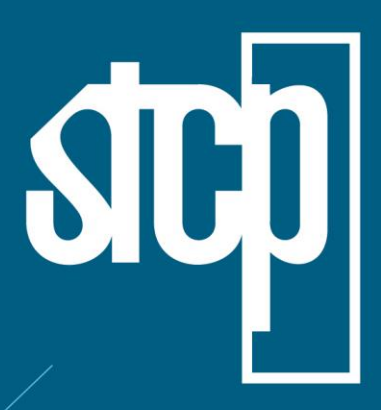

**FINATEC**

CONSULTORIA **ENGENHARIA GERENCIAMENTO** 

# **MAPEAMENTO ATUALIZADO DOS ESTOQUES DE CARBONO PARA A BACIA HIDROGRÁFICA DO RIO PARAÍBA DO SUL**

**PROJETO 03FIN0120**

**Produto 8.3**

CURITIBA – PR NOVEMBRO/2022

STCP Engenharia de Projetos Ltda.

Rua Euzébio da Motta, 450, Juvevê Curitiba/PR - 80530-260 - +55 41 3252-5861 www.stcp.com.br | 6000

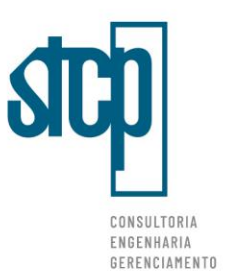

# **Sumário**

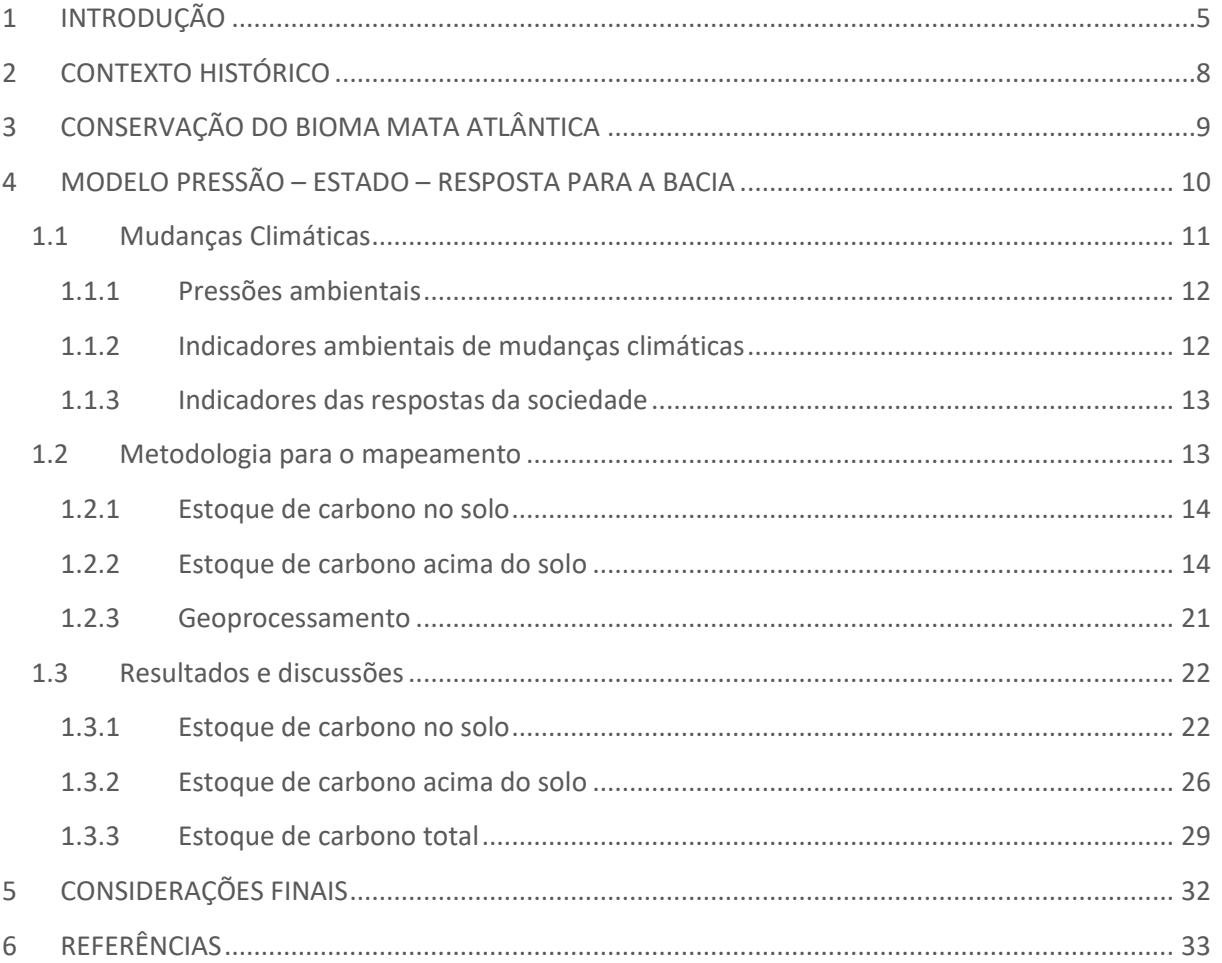

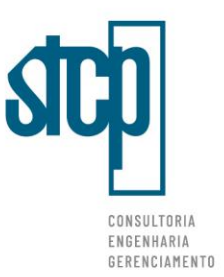

# **Lista de Figuras**

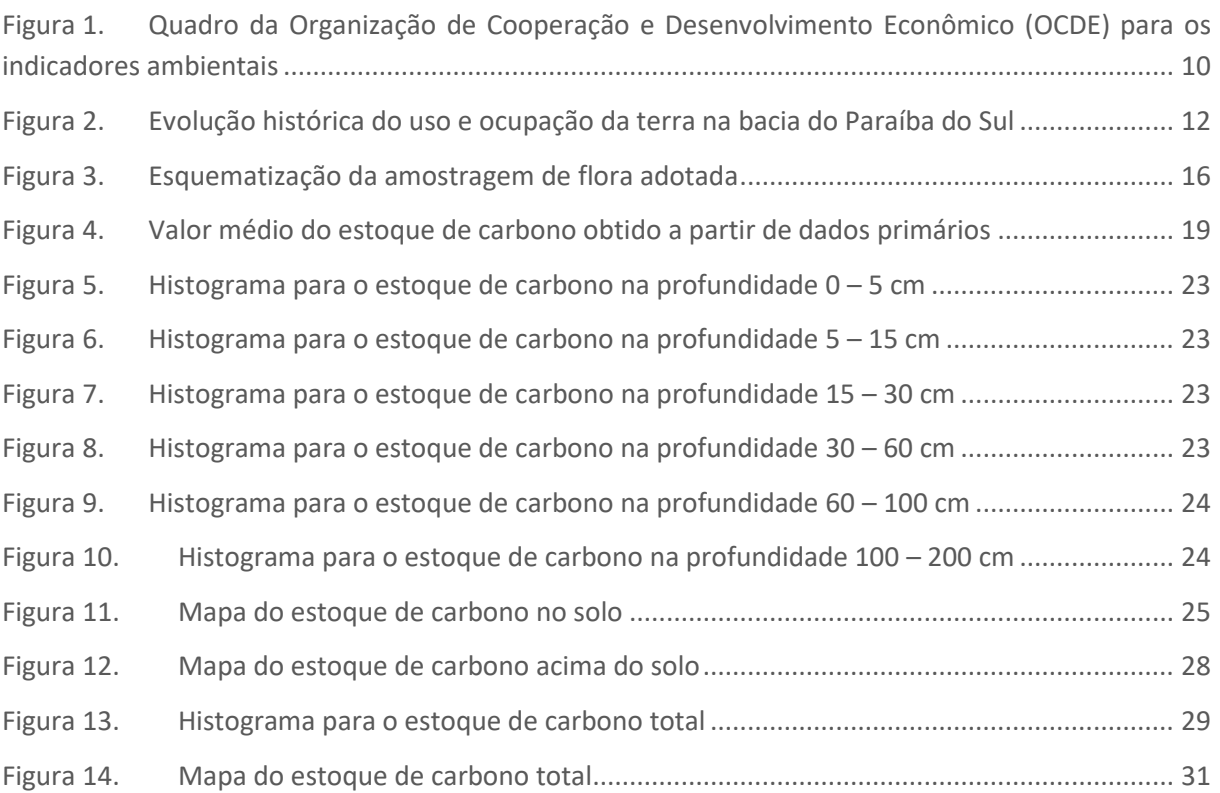

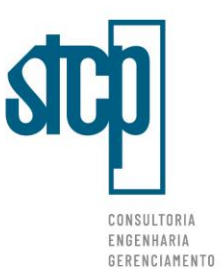

# **Lista de Tabelas**

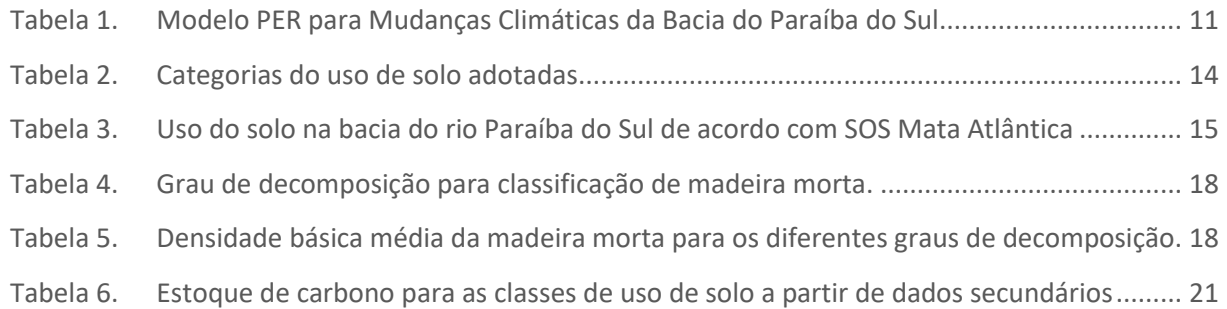

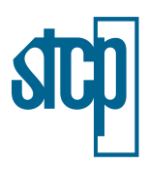

## <span id="page-4-0"></span>**1 INTRODUÇÃO**

O planeta Terra, encetado há aproximadamente 4,5 bilhões de anos, foi inicialmente transformado por diferentes forças geológicas. Sua crosta e atmosfera foram moldadas por essas forças, criando condições favoráveis ao surgimento de organismos vivos. Há cerca de 4 milhões de anos apareceram os primeiros hominídeos, os quais culminaram em complexos sistemas sociais responsáveis pela origem das várias civilizações humanas conhecidas. Nesse processo, diferentes fatores (p.ex.: sua capacidade criativa, a criação de ferramentas, o domínio do fogo, *etc.*) capacitaram os humanos a transformarem o ambiente natural (espaço) e produzir recursos essenciais à sua sobrevivência, amortizando as adversidades comuns aos ecossistemas naturais. Em escala global, as modificações ambientais ocasionadas pelas primeiras civilizações humanas foram de pouco relevância e os próprios processos ecológicos se encarregavam de remediar os impactos então vigentes.

Na segunda metade do século XVIII, durante a Revolução Industrial, houve uma significativa ruptura; o surgimento das máquinas a vapor e dos motores a combustão escalonou o consumo de combustíveis fósseis (primeiro o carvão mineral e posteriormente o petróleo e o gás) ao ponto de três quartos (de 70% até 80%) de toda a energia mundial advir da queima dessas fontes energéticas. Houve aumento na concentração atmosférica de dióxido de carbono  $(CO<sub>2</sub>)$  e outros gases, promovendo a retenção e alteração no balanço da radiação solar refletida: o tão conhecido efeito estufa. As mudanças no balanço de irradiação solar provocaram alterações nos padrões climáticos do planeta e as temperaturas e precipitações mínimas e máximas migraram para gradações mais extremas. A alta demanda por recursos naturais para atender uma população em constante crescimento internalizou na sociedade moderna um processo perigoso de transformação dos ecossistemas, sobrecarregando ainda mais os sistemas de regulação da Terra. O ser humano passou então a ser um agente de mudança global, atuando conjuntamente com as forças geológicas.

Hoje, é inquestionável que o ser humano, como organismo vivo amplamente disseminado, pode provocar efeitos irremediáveis no meio ambiente, dependendo das ações que adota. Quando cientistas e ativistas chamam a atenção para os efeitos transformadores relacionados às ações do ser humano moderno, não se trata mais de um proselitismo para puramente salvar os ecossistemas existentes na Terra. Fica cada vez mais evidente que a sobrevivência da espécie humana, no planeta onde ela evoluiu, é dependente de condições ambientais básicas; qualquer colapso nos ecossistemas pode afetar a existência da vida na Terra como um todo – inclusive a do ser humano.

O Relatório Brundtland, publicado em 1987 pela Comissão Mundial sobre Meio Ambiente e Desenvolvimento da ONU (Organização das Nações Unidas), já bem salientava que "a humanidade necessitava adotar medidas de desenvolvimento sustentável para atender às necessidades das atuais gerações sem comprometer a capacidade das gerações futuras de atender às suas próprias necessidades". Logo, a sociedade moderna, pautada numa polissemia de gerações, necessita com urgência refletir a respeito dos seus atos e adotar boas práticas, buscando garantir as condições necessárias à sobrevivência e bem-estar daquelas que estão por vir (STRANGE & BAYLEY, 2008).

Nessa linha, a OCDE (Organização para a Cooperação e Desenvolvimento Econômico) elaborou métodos buscando parametrizar e avaliar quaisquer estratégias voltadas ao desenvolvimento de uma economia futura mais sustentável. A organização é um conglomerado intergovernamental, criado em

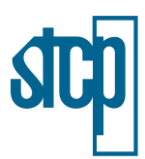

1961, formado por 38 países – a maioria deles de economia desenvolvida e elevado IDH (Índice de Desenvolvimento Humano); respeitando as vias democráticas de cada nação, a OCDE busca estabelecer boas práticas para o desenvolvimento da economia de mercado (doméstica e internacional) de seus países membros.

A premissa da OCDE é identificar e relacionar fatores potencialmente causadores de impacto com diferentes indicadores socioambientais, por meio de diagramas de Pressão-Estado-Resposta (PER). Para a organização, um sistema econômico funcional deve ser capaz de manter o seu equilíbrio alinhado à capacidade de produção e renovação; o desequilíbrio se expressa na forma de crises econômicas, depressões e recessões (STRANGE & BAYLEY, 2008). Os indicadores ambientais são basicamente usados para examinar o desempenho e adesão dos países integrantes da OCDE, constituindo uma importante ferramenta para avaliar políticas nacionais e subnacionais destinadas ao desenvolvimento sustentável – a integração da economia com o meio ambiente estabelecendo limites ao consumo pernicioso. A OCDE enfatiza ainda que os indicadores podem ser destinados à comparação dos resultados alcançados pelos países integrantes, visando medir a eficiência dos programas desenvolvidos e o comprometimento no cumprimento dos compromissos internacionais estabelecidos.

Devem ser selecionados indicadores considerando o grau de relevância política e analítica, bem como a sua mensurabilidade, para que seja possível:

- acompanhar o progresso de países na elaboração de programas voltados ao meio ambiente;
- relacionar variáveis ambientais aos diferentes setores da economia (p.ex.: transportes, energia, agricultura, *etc.*) para a definição e execução assertiva de medidas políticas;
- integrar variáveis ambientais em políticas econômicas para desenvolver ferramentas que permitam executar a contabilidade ambiental dos vários países integrantes.

Conforme o último relatório elaborado pela OCDE, os indicadores ambientais selecionados devem ser utilizados na discussão dos seguintes grandes temas: a) Mudanças climáticas; b) Camada de ozônio; c) Qualidade do ar; d) Geração de resíduos; e) Qualidade da água doce; f) Recursos de água doce; g) Recursos; h) Recursos pesqueiros; i) Recursos energéticos; j) Degradação dos solos; e k) Biodiversidade. São todos pontos a serem trabalhados pela humanidade do século XXI, para que sejam produzidas mudanças sociais significativas que permitam a perpetuação da vida tal como o conhecemos atualmente.

O Brasil não é país integrante da OCDE, mas tem buscado seu espaço dentro do grupo. A adoção de políticas ambientais que atendam os preceitos estabelecidos pela própria OCDE pode ser uma forma do Brasil conquistar seu lugar nessa organização. O desenvolvimento do projeto Conexão Mata Atlântica "Recuperação de Serviços de Clima e Biodiversidade no Corredor Sudeste da Mata Atlântica Brasileira" exibe forte relação com os grandes temas abordados pela OCDE, podendo ser um precursor no delineamento de futuros estudos destinados ao desenvolvimento de políticas públicas voltadas ao meio ambiente no Brasil. Pensando nisso, os resultados coletados na execução do projeto Conexão Mata Atlântica podem ser adequados à discussão dos grandes temas da OCDE da

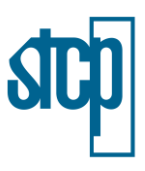

seguinte forma:

- As variáveis representando os Estoques e Sumidouros de Carbono são indicadores que permitem discorrer a respeito das políticas relacionadas às Mudanças Climáticas;
- As variáveis de Diversidade de Espécies de plantas, insetos, aves e mamíferos na área da bacia do Paraíba do Sul são indicadores que permitem discorrer a respeito das políticas correlatas à Biodiversidade.
- As variáveis representando o Balanço Hídrico e a Qualidade da Água são indicadores que permitem discorrer a respeito das políticas relacionadas às Recursos de água doce;
- As variáveis coletadas para Conservação do Solo são indicadores que permitem discorrer a respeito das políticas relacionadas à Degradação dos solos;

Foi elaborada uma breve discussão dos grandes temas para entender o que se trará. A partir disso, foram desenvolvidos os modelos de PER para compreensão dos fatores que afetam as condições climáticas e relacionadas a biodiversidade da região. Os fatores de pressão e os indicadores foram brevemente discutidos e detalhados em cada capítulo.

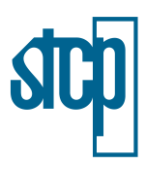

# <span id="page-7-0"></span>**2 CONTEXTO HISTÓRICO**

Até o século XVIII, a ocupação da bacia do Rio Paraíba do Sul, a pecuária era desenvolvida no delta do Paraíba, na Baixada Campista, havendo vilas e pequenas cidades distribuídas ao longo da estrada que conectava as áreas de exploração mineral, localizadas em Minas Gerais, com as cidades do litoral. Na segunda metade do século XVIII, se estabeleceram as culturas da cana-de-açúcar e do café no interior da bacia; a última alçou importância mercantil internacional, assumindo expressividade econômica nacional, dando início ao chamado ciclo do café no país.

Com condições climáticas favoráveis e solo propício ao cultivo do café, a região do Vale do Paraíba teve a paisagem completamente transformada em decorrência da instalação de grandes fazendas e latifúndios (SILVA, 2002; TOTTI, 2008). Foi nesse período que, de forma desordenada, as formações de Mata Atlântica nativa foram intensivamente derrubadas para que fossem estabelecidas extensas plantações de café no vale, seguindo o modelo colonial das *plantations*. O ciclo do café perdurou até o começo do século XX e proveu substancial aporte financeiro, levando ao desenvolvimento e consolidação do sistema ferroviário e industrial na região do Vale do Ribeira, favorecendo o crescimento dos Estados brasileiros do sudeste (ELIZEU & VICTAL, 2011). A adoção de um modelo intensivo de uso sem um manejo adequado levou à exaustão os solos existentes na bacia (ELIZEU & VICTAL, 2011).

Conseguinte ao declínio do ciclo do café, os grandes fazendeiros migraram para o Oeste Paulista, de modo que, as plantações de café foram então substituídas por áreas de pasto destinadas à criação de gado leiteiro, atividade ainda hoje predominante. A agricultura local, representada em suma pelo cultivo de arroz (São Paulo) e cana-de-açúcar (Norte Fluminense), expressa atualmente pouca relevância econômica; destituída de uma compreensão atual, exibe práticas de uso abusivo de pesticidas e fertilizantes, responsáveis pela maior parte da poluição e degradação gerada na bacia do Rio Paraíba do Sul.

A partir do século XX, a infraestrutura instalada no auge do café subsidiou o desenvolvimento industrial nos três Estados beneficiários; as manufaturas produzidas nas indústrias eram escoadas pelas ferrovias e estradas para grandes centros urbanos, o que fortaleceu o comércio local. Foi nesse período de industrialização – acompanhando a decorrente imigração iniciada durante o ciclo cafeeiro – que muitas cidades do Vale do Paraíba cresceram em população. O processo de desenvolvimento urbano-industrial, por sua vez, afetou significativamente a qualidade dos rios da bacia; os parâmetros de qualidade estão ainda hoje longe do que se adota como ideal e merecem atenção, haja vista que muitos municípios dependem das suas águas para abastecimento das suas populações.

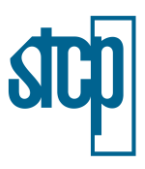

# <span id="page-8-0"></span>**3 CONSERVAÇÃO DO BIOMA MATA ATLÂNTICA**

O projeto Conexão Mata Atlântica "Recuperação de Serviços de Clima e Biodiversidade no Corredor Sudeste da Mata Atlântica Brasileira" foi concebido buscando mitigar tais pressões para aumentar a proteção da biodiversidade e dos recursos naturais – com destaque à água (recurso essencial à sobrevivência de toda a espécie viva) – e combater os efeitos das mudanças climáticas. O Projeto Conexão Mata Atlântica é financiado pelo *Global Environment Facility* (GEF), por meio do Banco Interamericano do Desenvolvimento (BID) e tem como órgão executor a Fundação de Empreendimentos Científicos e Tecnológicos (Finatec).

O projeto reconhece a importante contribuição do bioma Mata Atlântica ao meio ambiente e beneficia, por meio de Pagamentos por Serviços Ambientais (PSA), os proprietários rurais que adotam ações de conservação de floresta nativa, recuperam áreas degradadas e implementam práticas produtivas sustentáveis. O Pagamento por Serviços Ambientais (PSA) é um instrumento econômico que, seguindo o princípio Protetor-Recebedor, recompensa e incentiva aqueles que provêm serviços ambientais, melhorando a rentabilidade das atividades de proteção e uso sustentável de recursos naturais.

A execução do projeto envolve áreas de estudo contidas no corredor sudeste da Mata Atlântica, nos estados de São Paulo, Rio de Janeiro e Minas Gerais. O Projeto está organizado em três componentes:

- Componente 1 (C1) Fortalecimento da capacitação institucional para manejo e monitoramento dos estoques de carbono e da biodiversidade;
- Componente 2 (C2) Incremento dos estoques de carbono na Bacia do Rio Paraíba do Sul (BRPS);
- Componente 3 (C3) Incremento da efetividade e sustentabilidade financeira das unidades de conservação no Corredor Sudeste da Mata Atlântica do Brasil.

Sendo que o presente relatório compõe a execução de parte do Componente 1 (C1). O objetivo deste componente é avaliar indicadores que apontem para mudanças em decorrência das alterações de uso do solo provocadas pelo projeto, tais como: (i) estoques e sumidouros de carbono, (ii) estimativas de redução de emissões de gases de efeito estufa (GEE), (iii) alterações na biodiversidade, (iv) estado de conservação do solo e (v) produção/qualidade da água.

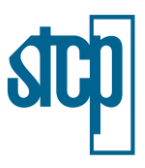

## <span id="page-9-0"></span>**4 MODELO PRESSÃO – ESTADO – RESPOSTA PARA A BACIA**

Visando uma melhor capacitação institucional, foram elaborados modelos de Pressão-Estado-Resposta (PER), seguindo os parâmetros da Organização de Cooperação e Desenvolvimento Econômico (OCDE, 1993<sup>1</sup>) [\(Figura 1\)](#page-9-1), para definir os indicadores ambientais que poderiam ser empregados na avaliação do desempenho de projetos voltados ao manejo e monitoramento dos estoques de carbono e da biodiversidade.

O PER constitui uma ferramenta essencial para análise de políticas ambientais e avaliação de resultados para a tomada de decisões futuras. A definição desses critérios permite verificar os desempenhos ambientais e os progressos alcançados visando o desenvolvimento sustentável, seguindo um ciclo constante que influencia as atividades análogas desenvolvidas por países e organizações internacionais.

<span id="page-9-1"></span>Figura 1. Quadro da Organização de Cooperação e Desenvolvimento Econômico (OCDE) para os indicadores ambientais

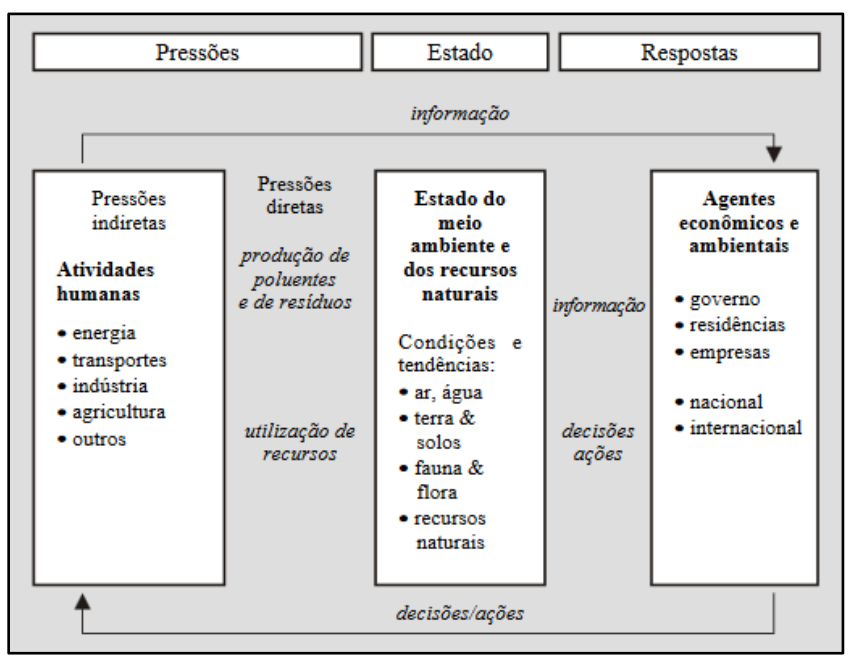

Fonte: Centro de Recursos Ambientais – CRA, BA. (2002).

Entre os indicadores ambientais indicados no modelo PER e propostos pela OCDE (1993), citam-se:

- Mudança Climática;
- Destruição da Camada de Ozônio;
- Qualidade do Ar;
- Resíduos:

 $\overline{a}$ 

Qualidade da Água;

<sup>1</sup> <https://www.oecd.org/env/indicators-modelling-outlooks/2345364.pdf>

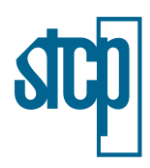

- Recursos Hídricos:
- Recursos Florestais;
- Recursos Haliêuticos;
- Biodiversidade.

#### <span id="page-10-0"></span>**1.1 Mudanças Climáticas**

As discussões acerca das emissões e estoques de carbono atrelados a vegetação e ao solo inserem-se dentro do modelo OCDE como parte dos indicares ambientais de mudanças climáticas.

Os gases do efeito estufa (GEE) se caracterizam como os maiores responsáveis pelas mudanças climáticas. As atividades humanas emitem anualmente 9,3 PgC (1 PgC equivale a 1 bilhão de toneladas de carbono), gerando um aumento na concentração atmosférica de 2 ppm (partes por milhão) de CO<sub>2</sub> por ano (FORSTER et al., 2007). Desde a Revolução Industrial o CO<sub>2</sub> atmosférico aumentou em 40%, o CH<sub>4</sub> em 158%, e o N<sub>2</sub>O em 20%. Tais mudanças na concentração dos gases atmosféricos provocam alterações na temperatura da Terra, impactando os ecossistemas naturais, a produção agrícola, os assentamentos urbanos, entre outras atividades socioeconômicas. A concentração de CO<sub>2</sub> atual de 400 ppm já provoca uma forçante radiativa positiva de 2,29 w/m<sup>2</sup> (IPCC, 2013; BOUCHER *et al.*, 2013). Consequentemente, o sistema climático já apresenta um aumento médio de 1ᵒC na temperatura global observada (IPCC, 2013). O consenso atual, baseado nas projeções do Painel Intergovernamental sobre Mudanças Climáticas (IPCC), é em limitar o aumento de temperatura à no máximo 2°C; essa primeira abordagem prioriza, num curto espaço de tempo, evitar basicamente os danos causados aos ecossistemas e o aumento médio do nível do mar, para posteriormente estabelecer programas que busquem reduzir efetivamente o CO<sub>2</sub> atmosférico.

As mudanças climáticas são indicadores ambientais chave para a OECD, considerando sua atual relevância política no que tange os desafios globais da civilização do século XXI. A ideia da OCDE é desenvolver uma economia de baixo carbono, envolvendo uma gama de variáveis econômicas que questionem e melhorem os modelos atuais de produção de eletricidade, mobilidade urbana e uso do solo.

Considerando o contexto socioambiental da bacia do Paraíba do Sul e seus impactos foram apontados o modelo de PER para Mudanças Climáticas [\(Tabela 1\)](#page-10-1).

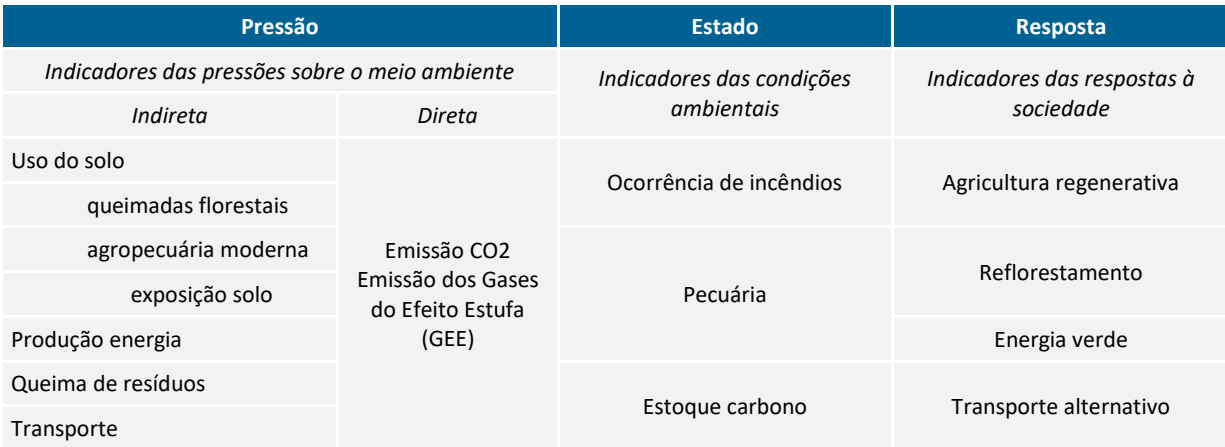

#### <span id="page-10-1"></span>Tabela 1. Modelo PER para Mudanças Climáticas da Bacia do Paraíba do Sul

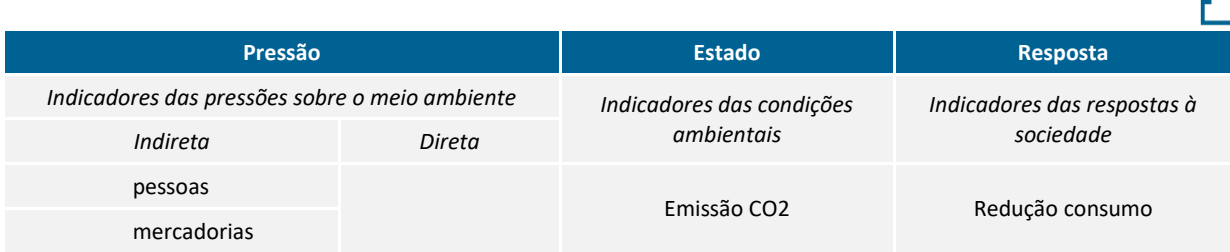

## <span id="page-11-0"></span>**1.1.1 Pressões ambientais**

O rápido processo de ocupação do Vale do Ribeira desde o ciclo do café (século XVIII) gera grandes pressões antrópicas e impactos acumulados na bacia do Paraíba do Sul, a citar: a ocorrência de incêndios florestais para manejo de solo, a expansão agropecuária, o sequestro ou emissões de carbono (vegetação e solo) e maiores emissões de CO2 para a atmosfera pelas indústrias, mineração e transporte.

Os acumulados impactos da antropização acrescidos do atual modelo de intensificação agrícola resultaram em perda de biodiversidade, de função ecológica, e de serviços ecossistêmicos na bacia. Uma das consequências da intensificação agrícola foi a simplificação e homogeneização da paisagem, predominando pastos muitas vezes degradados com pouca biodiversidade e acúmulo de processos erosivos.

Através da fotogrametria, fotointerpretação e sensoriamento remoto dos dados da Fundação SOS Mata Atlântica fica evidente que desde 1985 o processo de recuperação e regeneração da mata nativa na bacia do rio Paraíba do Sul mostra pouca e lenta evolução. Os dados indicam que houve uma redução de 4% da área destinada à agropecuária, e acréscimo de 8% de área de floresta entre 1985 e 2020 [\(Figura 2\)](#page-11-2).

<span id="page-11-2"></span>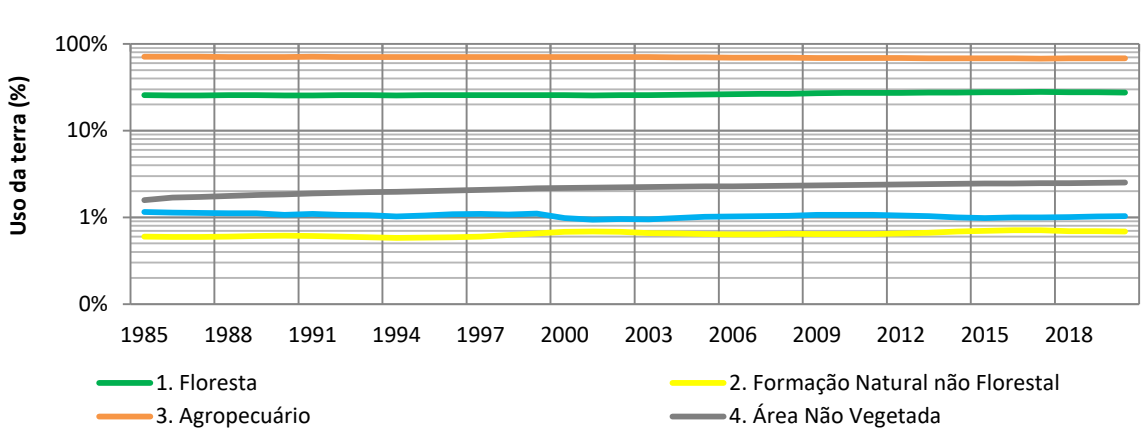

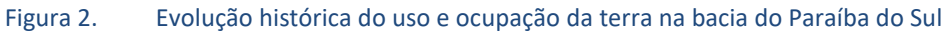

Fonte: Fundação SOS Mata Atlântica (2022). Adaptado por STCP Engenharia de Projetos Ltda. (2022)

#### <span id="page-11-1"></span>**1.1.2 Indicadores ambientais de mudanças climáticas**

O relatório OCDE (1993) propõe como indicadores ambientais relativos as análises de mudanças climáticas a emissão do carbono e a concentração de gases de efeito estufa. A fim de avaliar a distribuição espacial dos estoques de carbono na bacia do rio Paraíba do Sul apenas o indicador de emissões de carbono serão contempladas nas discussões.

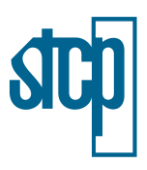

#### *Estoque de carbono*

O CO<sup>2</sup> é um dos gases de efeito estufa presente em excesso na atmosfera decorrente das ações humanas, como a degradação de recursos naturais, uso inadequado da terra, queima de combustíveis e outras diversas atividades. As consequências para a presença dos mesmos podem causar diversos impactos de dimensões globais em contexto de clima, ecologia e socioeconômica, sendo tema das principais conferências internacionais realizadas (AREVALO *et al*., 2002).

Tem-se desenvolvidos estudos considerando fontes que oferecem o serviço de captura ou sequestro do carbono por meio de práticas de conservação de florestas, reflorestamentos e uso de sistemas agroflorestais e práticas conservacionistas do solo, que objetivam a captura e armazenamento de carbono nos diferentes sistemas de uso da terra (ALEGRE *et al*., 2000).

A análise em cronossequência desses resultados, ou seja, a regeneração de uso do solo da terra em condições degradadas para áreas de recuperação e, posteriormente, formações florestais mais estabelecidas, ou ainda, pela adoção de sistemas que se baseiam em práticas conservacionistas do solo e agroflorestais, permite estimar ganhos ambientais em relação à remoção de CO2 da atmosfera.

O indicador adotado para as mudanças climáticas no âmbito do Projeto Conexão Mata Atlântica foi o estoque de carbono, por ser uma variável mensurada a partir das campanhas de monitoramento realizadas entre os anos de 2021 e 2022.

### <span id="page-12-0"></span>**1.1.3 Indicadores das respostas da sociedade**

Foram alvo do projeto, os proprietários rurais, os órgãos ambientais estaduais, o Ministério da Ciência, Tecnologia e Inovações, e o programa *Global Environment Facility* – GEF (Convênio de Financiamento Não-Reembolsável nº GRT/FM-14550-BR), por intermédio do Banco Interamericano do Desenvolvimento – BID.

Como resposta social para reduzir os danos ambientais produzidos na bacia, foi considerado:

- a adesão dos proprietários rurais ao projeto com o intuito de agirem dentro de uma perspectiva ambientalmente mais sustentável;
- a implantação dos Pagamentos por Serviços Ambientais (PSA) aos produtores rurais que adotaram ações de conservação de floresta nativa (integral ou via manejo florestal sustentável).

Foram consideradas ações de conservação de floresta nativa, quando:

- os proprietários realizaram restauração integral para florestal nativa de parte da propriedade, adoção de Sistemas Agroflorestais (SAFs), Integração-Lavoura-Pecuária-Floresta (ILPF), Agricultura sintrópica, entre outras coisas; e
- os órgãos ambientais estaduais executavam programas de assistência técnica e adequação ambiental de acordo com legislação ambiental vigente.

#### <span id="page-12-1"></span>**1.2 Metodologia para o mapeamento**

A atualização do mapeamento de estoques de carbono na área do projeto considerou o carbono armazenado no solo e acima

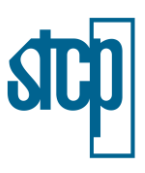

do solo, adotando diferentes fontes de dados para cada uma dessas.

## <span id="page-13-0"></span>**1.2.1 Estoque de carbono no solo**

Para o carbono que é encontrado no solo, foram adotados como referência os dados disponibilizados pela Embrapa (2021). Foram utilizados seis arquivos do tipo *raster* com *pixels* de 90 m que tratam do carbono armazenado em diferentes profundidades do solo, sendo elas: 0 – 5 cm; 5 – 15 cm; 15 – 30cm; 30 – 60cm; 60- 100 cm e 100 a 200 cm.

A base de dados de estoque de carbono no solo da base da Embrapa (2021) foi gerada agregando 58 camadas geoespaciais representando temas de solos, biomas brasileiros, clima, vegetação, relevo e coordenadas geográficas. O estoque de carbono orgânico do solo foi calculado em cada horizonte multiplicando o teor de carbono orgânico, a densidade aparente, a fração de terra fina (< 2 mm) e a espessura do horizonte. O produto dessa análise gerou os *rasters* de resolução espacial de 90 m. Maiores informações acerca dos métodos de cálculo utilizado pela Embrapa (2021) acerca do conteúdo de carbono no solo são encontrados em: [http://geoinfo.cnps.embrapa.br/documents/3275/download.](http://geoinfo.cnps.embrapa.br/documents/3275/download)

Posteriormente, esses arquivos foram recalculados em pixels de 30 m para que os mesmos fossem compatíveis com os dados do estoque de carbono acima do solo. Também foram somados os seus valores para obtenção de apenas um arquivo *raster* referente a todo o carbono estocado no solo.

## <span id="page-13-1"></span>**1.2.2 Estoque de carbono acima do solo**

Para a atualização do mapeamento de estoques de carbono acima do solo na área do projeto foram utilizadas diferentes bases de dados, para abranger a bacia do rio Paraíba do Sul em sua totalidade. De tal modo, foram utilizados dados primários (levantamento realizados no âmbito do monitoramento ecossistêmico) e secundários (referencial teórico) no que se refere ao estoque de carbono em diferentes usos de solo.

Como o estoque de carbono acima do solo está atrelado ao uso deste, foi adotada como referência a classificação disponibilizada em arquivo do tipo *shapefile* pela SOS Mata Atlântica, a qual possui a versão mais recente datada do ano de 2020. A categorização se dá em cinco grandes classes, as quais possuem subcategorias [\(Tabela 2\)](#page-13-2).

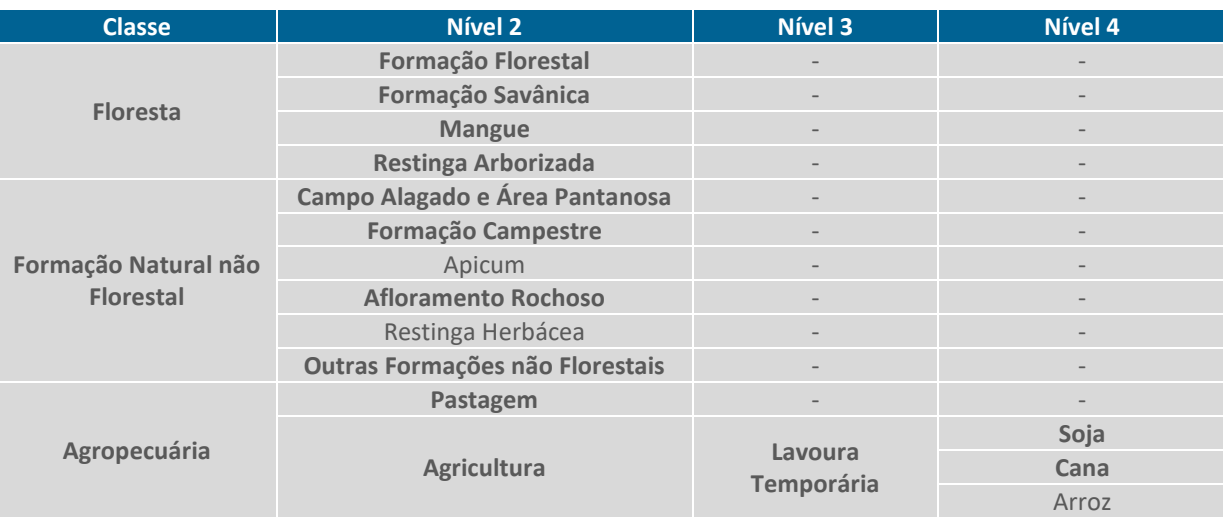

#### <span id="page-13-2"></span>Tabela 2. Categorias do uso de solo adotadas

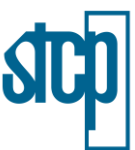

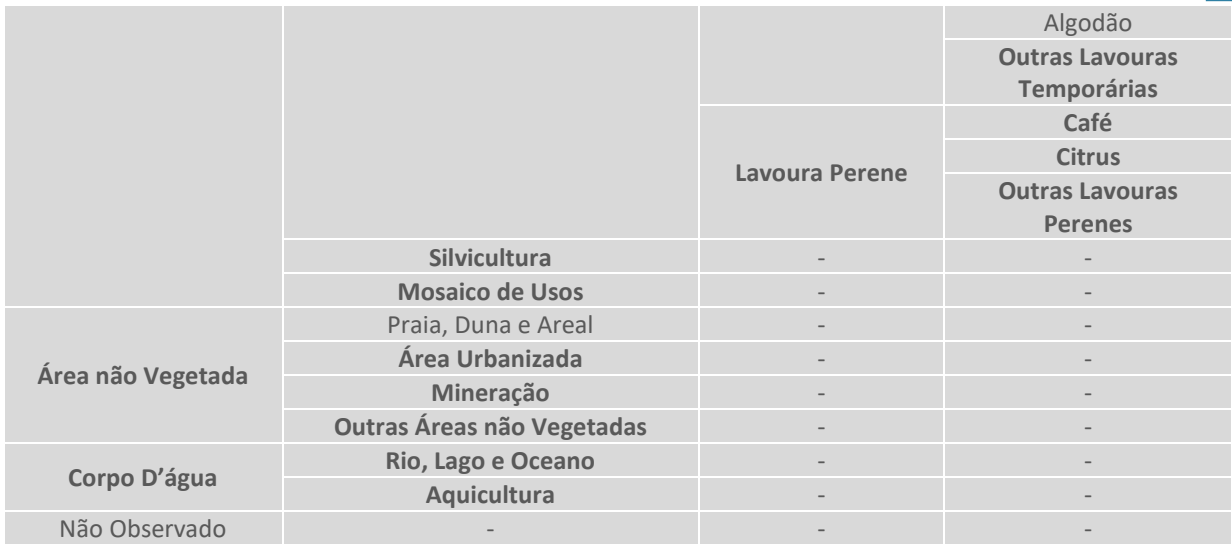

Em negrito: classes encontradas na área do projeto. Fonte: SOS Mata Atlântica (2020).

Como apresentado, a maior parte das classes determinadas pela SOS Mata Atlântica é encontrada na área de do projeto. Utilizando *software* de geoprocessamento foi possível quantificar o quanto cada uma delas representa da área total da bacia [\(Tabela 3\)](#page-14-0).

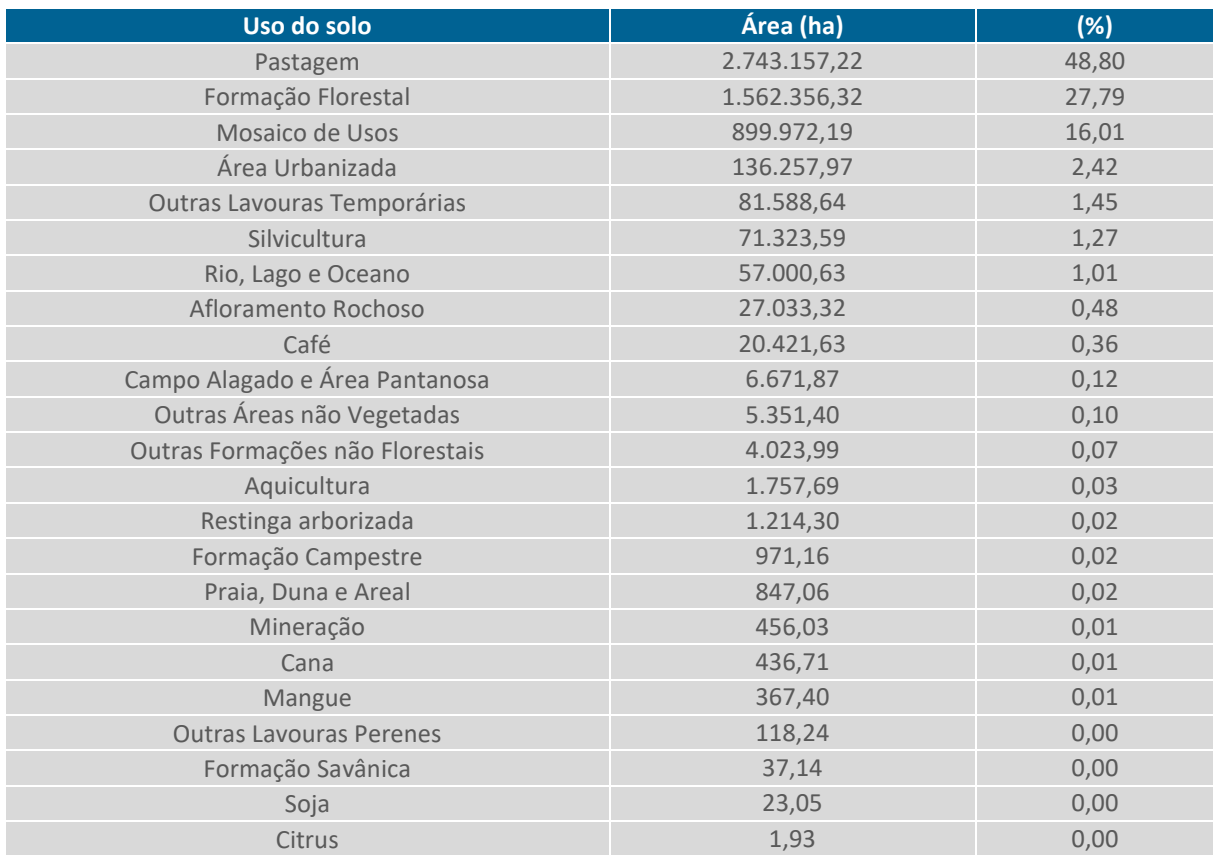

#### <span id="page-14-0"></span>Tabela 3. Uso do solo na bacia do rio Paraíba do Sul de acordo com SOS Mata Atlântica

Fonte: STCP Engenharia de Projetos LTDA (2022).

A maior parte da bacia do rio Paraíba do Sul é ocupada por pastagem e formações florestais, sendo que a soma de ambos compreende 76,59 % de sua totalidade. A classe "mosaico de usos", a qual se 

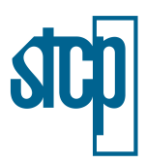

refere às áreas onde ocorrem mistos de agricultura e pastagem, não havendo uma distinção clara entre essas, corresponde 16,01 % da bacia. Os demais usos ocupam os 7,4 % restante.

Considerando os diferentes usos de solo, foram determinados valores médios de estoque de carbono, em t/ha para cada um destes, em toda a bacia do rio Paraíba do Sul. Esses valores foram obtidos a partir de dados primários ou secundários, de acordo com o uso.

#### *Dados Primários*

<span id="page-15-0"></span>No monitoramento de flora realizado no âmbito do projeto entre os anos de 2021 e 2022, foram instaladas superparcelas de carbono para quantificar essa variável nos diferentes usos de solo determinados. As superparcelas de carbono tinham dimensões 10 x 50 m e foram instaladas nos dois lados das parcelas de composição e estrutura [\(Figura 3\)](#page-15-0).

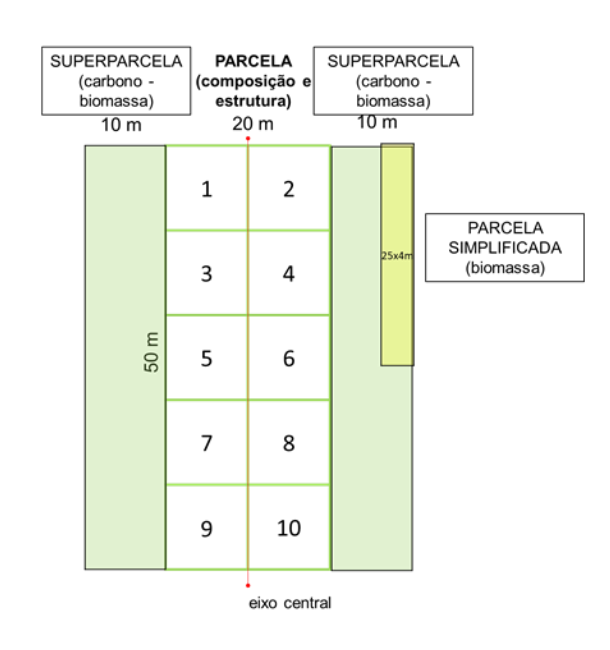

#### Figura 3. Esquematização da amostragem de flora adotada

Fonte: STCP Engenharia de Projetos LTDA (2021).

O critério de inclusão para os indivíduos a serem mensurados foi o DAP acima de 10 cm, sendo também esta a única variável medida. Além das superparcelas de carbono, também foram estabelecidas as miniparcelas de herbáceas (para determinação de biomassa) e os transectos de necromassa, os quais também foram utilizados para a estimativa de estoque de carbono.

Foram estabelecidas quatro miniparcelas nas dimensões 0,6 x 0,4 m, sendo considerados os indivíduos considerados como plantas não lenhosas, a exemplo de ervas e gramíneas dominantes. O material foi cortado e pesado e do mesmo retirado uma amostra para pesagem em laboratório.

Os transectos de necromassa se referem a um transecto de 50 m implantado na linha central da parcela, onde eram contabilizados os galhos e troncos caídos com diâmetro superior a 2,5 cm, categorizados de acordo com o grau de decomposição. A metodologia dos cálculos realizados será explicada em mais detalhes posteriormente.

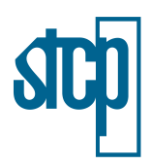

As categorias de uso de solo para a instalação das parcelas foram as seguintes: pastagem degradada; pastagem manejada; vegetação secundária em estágio pioneiro; floresta secundária em estágio inicial; floresta secundária em estágio médio ou avançado; regeneração natural assistida e sistema agroflorestal – SAF.

As classificações adotadas nas áreas de monitoramento ecossistêmico diferem na maior parte daquelas propostas pelo mapeamento disponibilizado pela SOS Mata Atlântica, havendo algumas que correspondem. Portanto, para a composição do estoque de carbono acima do solo, foram utilizados dados primários obtidos durante as campanhas para duas das classes encontradas na área da bacia do rio Paraíba do Sul, sendo a Formação florestal e Pastagem.

A soma das áreas abrangidas por estes usos do solo corresponde a mais de 75 % da bacia, o que demonstra que a maior parte do mapa atualizado terá como base dados obtidos a partir das parcelas implantadas. O restante será baseado em dados secundários.

Como mencionado, os dados primários foram aplicados para as áreas de Formação Florestal e Pastagem da bacia do rio Paraíba do Sul, obtidos a partir das parcelas instaladas nas quatro áreas focais: municípios de Cunha e São Luiz do Paraitinga no estado de São Paulo, Minas Gerais e Rio de Janeiro.

O cálculo do carbono estocado nos diferentes usos de solo foi realizado de acordo com a subunidade amostral previamente definida, sendo elas: Superparcela de carbono (biomassa); Transectos de necromassa e miniparcelas de herbáceas (para determinação de biomassa). As superparcelas de carbono se referem a duas parcelas de 10 x 50 m instaladas nos dois lados da parcela de composição e estrutura. Nessas, foi medida uma variável, sendo o DAP acima de 10 cm, de modo a englobar árvores, palmeiras e samambaias arborescentes. Para a estimativa do carbono estocado nesses indivíduos foi necessário calcular a biomassa dos mesmos, por meio da seguinte equação:

$$
BT = -44,44802 + 0,57853 * DAP^2
$$

Em que:

 $BT =$  biomassa total arbórea de um indivíduo, em kg;  $DAP =$  diâmetro à altura do peito, em cm.

Posteriormente, foram somadas as biomassas totais de todos os indivíduos encontrados em uma superparcela de carbono, as quais foram extrapoladas para a unidade tonelada por hectare (t/ha), visando uma melhor interpretação dos resultados obtidos. A equação apresentada acima foi proposta por Silveira (2008) para ser utilizada em fragmentos de Floresta Ombrófila Densa em função apenas da variável DAP, a qual foi verificada pelo autor por dados observados e apresentou os seguintes parâmetros estatísticos de ajuste:  $R^2$  ajustado de 0,89 e Syx% de 31,36.

Para estimar a necromassa foram levadas em consideração as informações coletadas em campo nos transectos de necromassa - transecto de 50 m implantado na linha central da parcela, sendo o diâmetro do tronco (acima de 2,5 cm) medido no ponto onde toca a linha e o grau de decomposição (GD), o qual foi dividido em três categorias de acordo com as características apresentadas na [Tabela](#page-17-0)  [4.](#page-17-0)

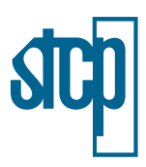

<span id="page-17-0"></span>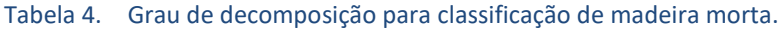

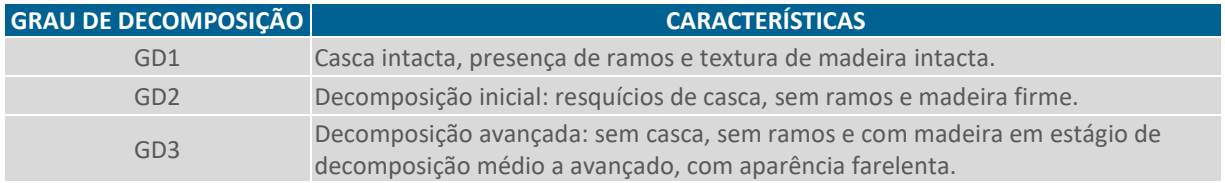

Fonte: STCP Engenharia de Projetos LTDA (2022).

Previamente à obtenção do valor da necromassa, foi necessário estimar o volume de madeira morta encontrada em campo, pela seguinte equação posposta por Van Wagner (1968):

$$
V_{est} = \frac{\pi^2 * d^2}{8 * L}
$$

Em que:

 $V_{est}$  = volume estimado, em m<sup>3</sup>/ha;

 $d =$  diâmetro do tronco medido, em m.

Posteriormente, a necromassa foi calculada em função do volume estimado e de suas densidades básicas, sendo esta adotada de acordo com o grau de decomposição estabelecido, assim como proposto por Veiga (2010), como é mostrado na [Tabela 5.](#page-17-1)

<span id="page-17-1"></span>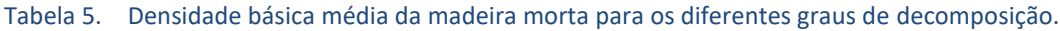

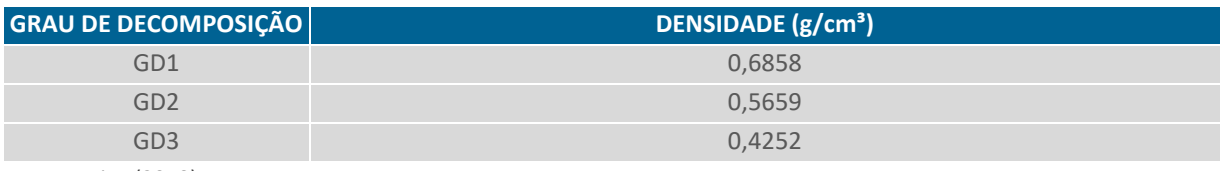

Fonte: Veiga (2010).

A necromassa encontrada para cada um dos diferentes graus de decomposição foi então obtida por meio da seguinte equação:

$$
Necr=V_{est}\ast Db
$$

Em que:

 $Necr$  = necromassa, em t/ha;  $V_{est}$  = volume estimado, em m<sup>3</sup>/ha;  $Db =$  densidade básica, em g/cm<sup>3</sup>.

Por fim, as necromassas dos diferentes graus de decomposição foram somadas para a obtenção do valor final dessa variável para um determinado uso de solo. O valor de carbono estocado pelas plantas herbáceas foi obtido nas miniparcelas de herbáceas instaladas em campo, sendo quatro destas estabelecidas em cada um dos diferentes usos do solo nas quatro áreas focais. Para a obtenção da biomassa desses indivíduos foi adotado um método dividido em duas fases, uma no campo e outra em laboratório.

Em campo, todo o material vegetativo acima do solo presente na miniparcela foi cortado e pesado, caracterizando a massa total úmida ( $Mt_{umido}$ ). Deste, uma amostra foi retirada e pesada ainda em

STCP Engenharia de Projetos Ltda. | 03FIN01200 R00 (22/11/2022) 18

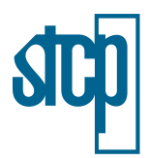

campo ( $Ma<sub>umido</sub>$ ). Em laboratório, a amostra foi secada até que fosse eliminada toda a umidade, a qual foi pesada novamente, resultando no peso seco da amostra ( $Ma_{sec}$ ). Por fim, a biomassa das herbáceas encontradas nas miniparcelas foi calculada pela fórmula:

$$
Bs_{herbáceas} = (Ma_{seco} * Mt_{umido}) * (Ma_{umido} * 0.25) - 1
$$

Em que:

 $Bs_{herbá ceas}$  = biomassa do material vegetativo acima do solo presente na miniparcela, em g/m<sup>2</sup>.

Após a obtenção da variável acima para cada uma das quatro unidades amostrais instaladas, foi obtida a média entre essas, a qual foi posteriormente extrapolada para a unidade t/ha para comparação com as demais variáveis analisadas. Uma vez obtidos os valores de biomassa para as três subunidades amostrais adotadas, o carbono estocado foi calculado pela sua multiplicação da biomassa por 0,5, como indicado pelo IPCC.

#### Estoque de  $C = biomassa * 0.5$

Foi adotado o valor médio encontrado para as áreas de floresta e pastagem durante as seis campanhas realizadas. A média foi adotada visando eliminar erros de medição que possam ter ocorridos durante a realização do acompanhamento que possam sub ou superestimar o valor real apresentado.

Para a classe "Formação Florestal" foi atribuído o valor de 51,13 t/ha, o qual corresponde à média entre as florestas em estágio inicial e médio ou avançado encontradas nas áreas de monitoramento. Em relação à classe "Pastagem", foi definido o valor de estoque de carbono de 0,88 t/ha, referente à média entre as pastagens degradadas e manejadas. A maior parte do carbono estocado se encontra na biomassa arbórea [\(Figura 4\)](#page-18-0).

<span id="page-18-0"></span>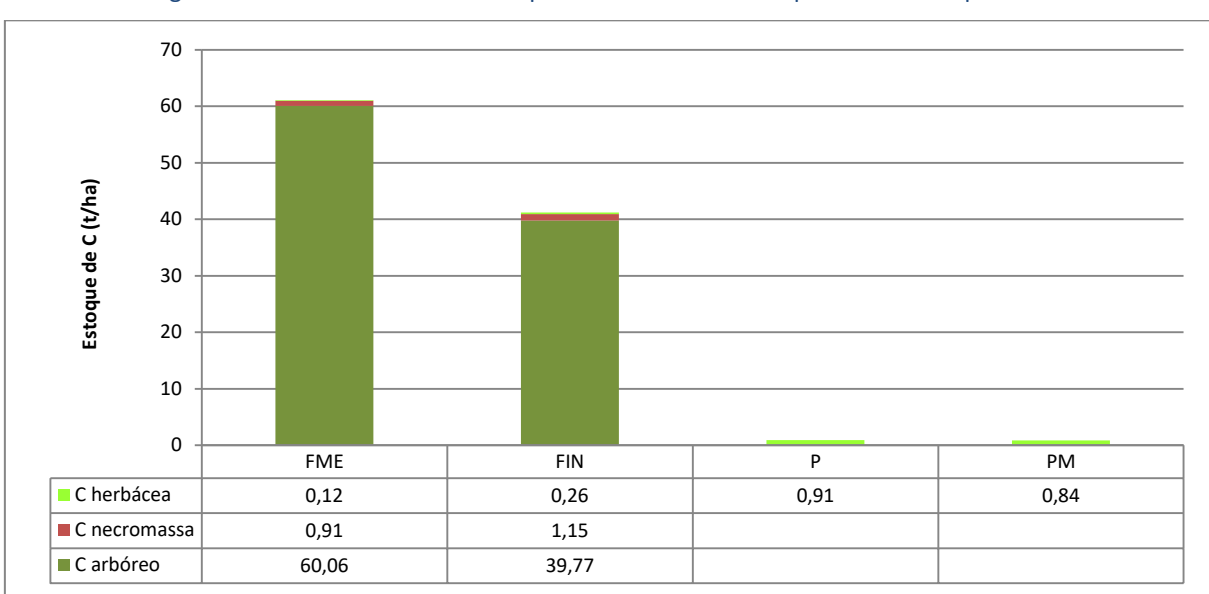

Figura 4. Valor médio do estoque de carbono obtido a partir de dados primários

Fonte: STCP Engenharia de Projetos LTDA (2022).

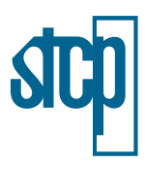

#### *Dados Secundários*

Os dados secundários foram utilizados para as categorias de uso do solo: Formação Savânica; Mangue; Restinga Arborizada; Campo Alagado e Área Pantanosa; Formação Campestre; Outras Formações não Florestais; Soja; Cana; Outras Lavouras Temporárias; Café; Citrus; Silvicultura e Mosaico de Usos. Ressalta-se que as categorias contidas nas classes de Área Não Vegetada e Corpo D'água não foram consideradas para essa análise.

Para estas classes de uso do solo foram utilizadas referências encontradas em estudos publicados e também da nota metodológica do Sistema de Estimativas de Emissões e Remoções de Gases de Efeito Estufa (SEEG), baseados no Terceiro Inventário Brasileiro de Emissões e Remoções Antrópicas de GEE (MCTI, 2016). Os dados disponibilizados pelo SEEG contemplaram as classes: Formação Savânica; Campo Alagado e Área Pantanosa; Formação Campestre; Outras Formações não Florestais; Soja; Cana; Outras Lavouras Temporárias; Silvicultura e Mosaico de Usos.

Para a classe Formação Savânica, segundo o SEEG, o estoque de carbono é de 20,30 t/ha. Já para as classes Campo Alagado e Área Pantanosa, Formação Campestre e Outras Formações não Florestais, as quais estão dentro da categoria Formação Natural não Florestal, foi atribuído o estoque de carbono de 7,375 t/ha, pois segundo estimativa apresentada pelo SEEG (2021, adaptado de MCTI, 2015), a biomassa média para essas formações é de 14,75 t/ha. Aplicando o fator de conversão de biomassa em carbono, de 0,5, encontra-se o valor mencionado.

O SEEG também apresenta os valores para áreas de agricultura. No caso das classes Soja e Outras Lavouras Temporárias, é citado o valor de estoque de carbono de 5 t/ha. Para a classe de uso do solo pelo plantio de cana, a qual é uma cultura semi-perene, o valor atribuído pelo SEEG é de 21 t/ha.

Às áreas de silvicultura foi atribuído o valor de estoque de carbono de 21,22 t/ha, também de acordo com o SEEG, onde foram adotadas estimativas simplificadas para as culturas de eucalipto e pinus. Por fim, a classe Mosaico de Usos recebeu valor de estoque de carbono de 6,29 t/ha, segundo a mesma nota metodológica.

Para a classe de uso do solo referente ao Mangue, que ocupa apenas 0,01 % da área da bacia, foi considerado estoque de carbono de 116,28 t/ha, o maior entre os usos citados. Paião (2010) encontrou esse valor para áreas da Baixada Santista ao analisar a variação do estoque de carbono nos mangues.

Para as áreas com cultivo de café, que apesar de presentes na área da bacia do rio Paraíba do Sul correspondem a uma parcela não significativa da totalidade, foi adotado como valor de estoque de carbono 10,38 t/ha, encontrado por Coltri et al. (2011), em sistemas cafeeiros a pleno sol no sul de Minas Gerais.

Em relação à classe de uso de solo pelo cultivo de Citrus, são poucas as referências disponibilizadas na literatura para estoque de carbono. Contudo, foi utilizado o valor encontrado por Bwalya (2012), de 23,81 t/ha, a média encontrada durante a avaliação de quatro pomares.

Em relação ao uso do solo definido como Restinga Arborizada, não foram encontradas referências aplicáveis na literatura para embasar o presente estudo. Portanto, para não haver "vazios" no processamento dos dados, foi optado por utilizar como referência os valores médios de acordo com

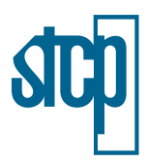

a base disponibilizada de estoque de carbono acima do solo desenvolvida por Imaflora, GeoLab/Esalq/USP e KTH Royal Institue of Technology). Para tal, foi utilizado um *software* de geoprocessamento para recortar a porção referente a essa classe de uso da base do Imaflora de acordo com o uso de solo proposto pela SOS Mata Atlântica, permitindo assim o cálculo da média para as áreas de Restinga Arborizada, que foi de 23,37 t/ha.

Na [Tabela 6,](#page-20-1) é apresentado um resumo dos valores de estoque de carbono citados acima que foram adotados para cada uma das classes a partir de dados secundários.

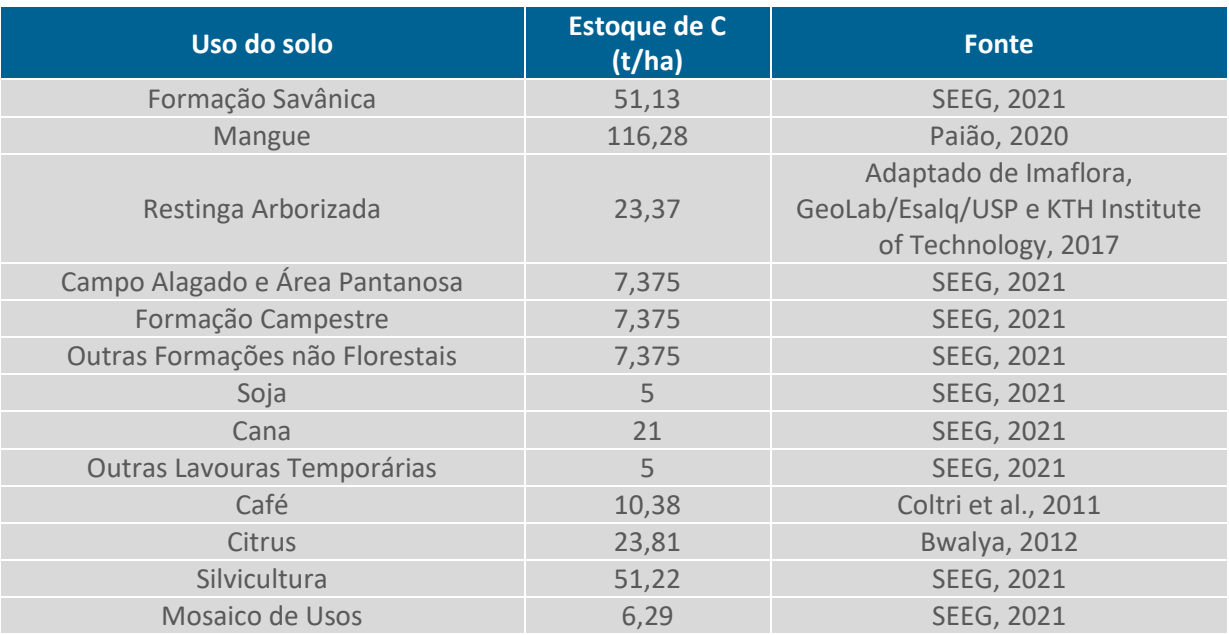

#### <span id="page-20-1"></span>Tabela 6. Estoque de carbono para as classes de uso de solo a partir de dados secundários

Fonte: STCP Engenharia de Projetos LTDA (2022).

#### <span id="page-20-0"></span>**1.2.3 Geoprocessamento**

Como foram utilizadas várias bases para compor o mapa final de estoque de carbono para a bacia do rio Paraíba do Sul, foram realizadas diversas etapas em *software* de geoprocessamento com a finalidade de trabalhar com essas nas mesmas condições.

Os arquivos *rasters* disponibilizados pela Embrapa (2021) a respeito no carbono estocado nas diferentes profundidades do solo (0 – 5 cm; 5 – 15 cm; 15 – 30 cm; 30 – 60 cm; 60 – 100 cm; 100 – 200 cm), abrangem o Brasil em sua totalidade, sendo primeiramente feito um recorte dos mesmos utilizando a máscara da bacia do rio Paraíba do Sul.

Os arquivos foram então submetidos ao recálculo do tamanho do pixel, de 90 m para 30 m, por meio da ferramenta *Resample* do software ArcGIS, a qual redimensiona esse elemento. Isso foi necessário para compatibilizar a base de carbono no solo com a base acima do solo, definida a partir do material disponibilizado pela SOS Mata Atlântica, que possui pixel de tamanho de 30 m.

Após esse procedimento, os arquivos *rasters* referentes ao estoque de carbono nas diferentes profundidades foram somados, a fim de obter apenas um arquivo final a respeito do carbono total armazenado no solo, considerando até 200 cm de profundidade. Para essa etapa, foi utilizada a

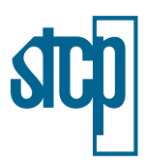

ferramenta *Raster Calculator*.

Para o *shapefile* do mapeamento da SOS Mata Atlântica em relação ao uso do solo, foi recortada a área da bacia do rio Paraíba do Sul. Considerando as classes definidas, foram atribuídos os valores apresentados nos tópicos acima para cada uma dessas. Posteriormente, o *shapefile* foi rasterizado considerando a coluna da tabela de atributos relacionada ao estoque de carbono, para um pixel de 30 m.

Por fim, foi gerado um arquivo *raster* final com a soma dos carbonos estocados no solo e acima do solo, gerando o mapa atualizado do carbono estocado na bacia do rio Paraíba do Sul. Também foram elaborados mapas atualizados referentes ao carbono no solo e acima do solo.

## <span id="page-21-0"></span>**1.3 Resultados e discussões**

Os mapas atualizados elaborados para o estoque de carbono no solo [\(Figura 11\)](#page-24-0), acima do solo [\(Figura 12\)](#page-27-0) e total [\(Figura 14\)](#page-30-0) são apresentados nos tópicos a seguir, bem como são discutidos e apresentados outros estudos para comparação de resultados.

## <span id="page-21-1"></span>**1.3.1 Estoque de carbono no solo**

Na profundidade de 0 a 5 cm, o estoque de carbono no solo segundo os dados da Embrapa variou de 3,6 a 35,3 t/ha. Nessa profundidade, os maiores estoques se concentram nas áreas da divisa entre os estados de São Paulo, Minas Gerais e Rio de Janeiro, em áreas da serra fluminense nos municípios de Nova Friburgo e Teresópolis, em regiões com mata preservada. Também destaca-se as áreas próximas à foz do rio Paraíba do Sul.

Essas mesmas áreas apresentaram uma tendência de possuir maiores estoques de carbono nas profundidades de 5 – 15cm, 15 – 30 cm, 30 – 60 cm e 60 – 100 cm, variando de 6,6 a 78,8 t/ha, 10,3 a 75,1 t/ha, 13,6 a 69,2 t/ha e 11,5 a 94,1 t/ha para cada uma dessas, respectivamente. Nessas profundidades, os valores mais baixos de estoque ocorrem com maior frequência [\(Figura 5](#page-22-0) a [Figura](#page-23-1)  [10\)](#page-23-1). Já na maior profundidade, de 100 – 200 cm, observa-se que os valores médios ocorreram com mais frequência, caracterizando uma curva de distribuição normal. O estoque de carbono variou de 17,9 a 68,9 t/ha nessa profundidade.

Ressalta-se que para os valores apresentados para as diferentes profundidades foi levado em consideração um *buffer* de 10 km dos limites da bacia que foi adotado para reduzir efeitos de borda no processamento.

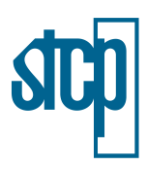

<span id="page-22-0"></span>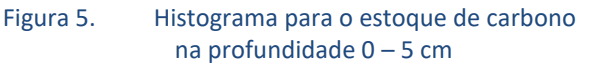

<span id="page-22-1"></span>Figura 6. Histograma para o estoque de carbono na profundidade 5 – 15 cm

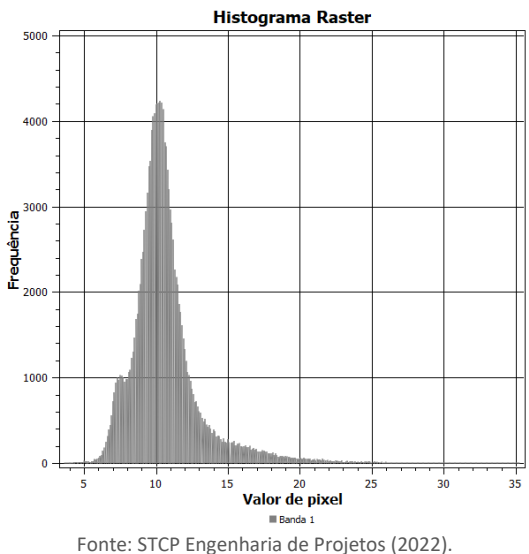

<span id="page-22-2"></span>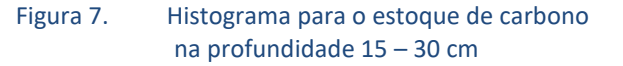

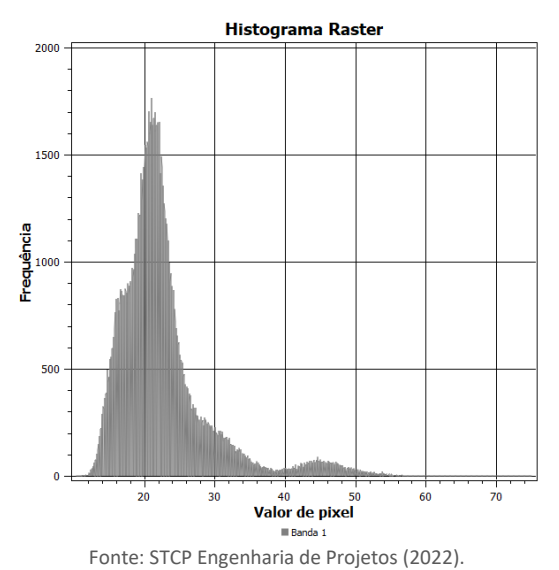

Histograma Raster 2500 2000  $rac{a}{\sqrt{\frac{1500}{n}}}$ 500  $\overline{\mathbf{0}}$  $\overline{10}$  $\overline{20}$ 70  $40$  50<br>Valor de pixel

Fonte: STCP Engenharia de Projetos (2022).

<span id="page-22-3"></span>Figura 8. Histograma para o estoque de carbono na profundidade 30 – 60 cm

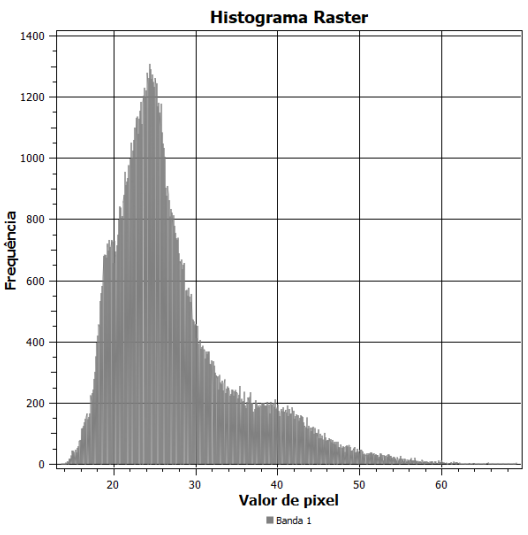

Fonte: STCP Engenharia de Projetos (2022).

. . . . . . . . . . . . . .

<span id="page-23-1"></span>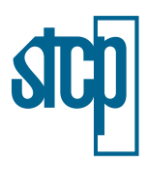

<span id="page-23-0"></span>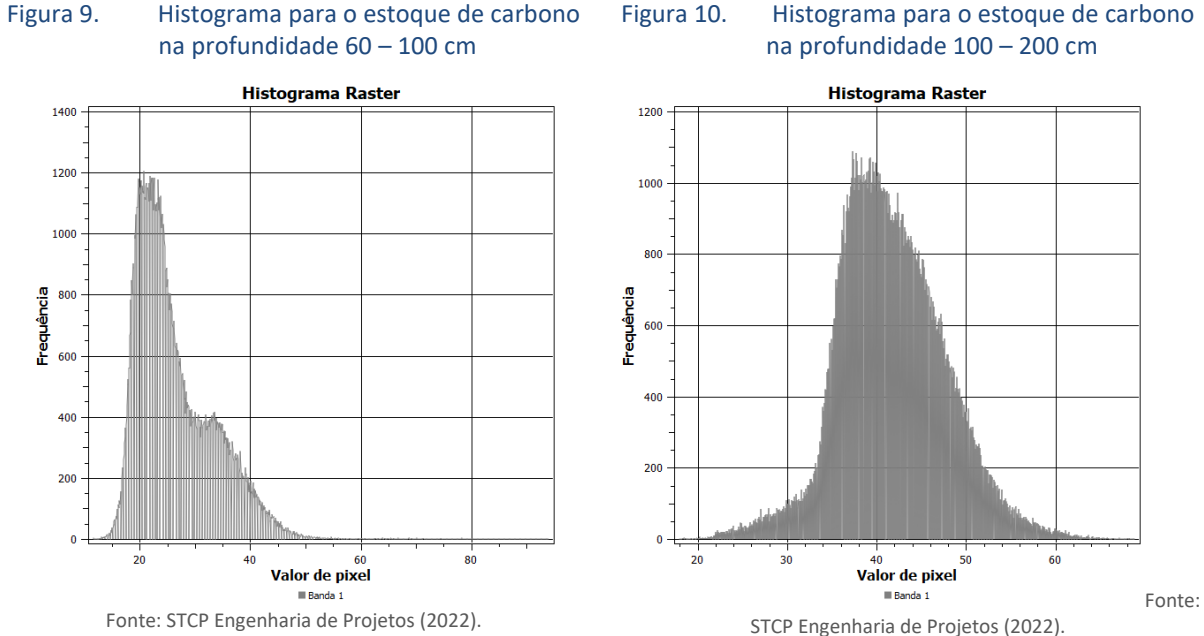

O mapa gerado a partir da soma de todas as camadas é apresentado na [Figura 11,](#page-24-0) onde o estoque de carbono no solo variou de 81,8 a 318,2 t/ha. As áreas com os maiores estoques, em tons de marrom, são aquelas onde há maior ocorrência de formação florestal, em áreas com mais conservação da Mata Atlântica. Observa-se também a ocorrência de maior estoque de carbono no solo em algumas manchas ao longo do rio Paraíba do Sul no estado de São Paulo, nas quais, pela análise de imagens de satélite e dos dados de uso do solo da SOS Mata Atlântica, verificou-se a presença de culturas temporárias.

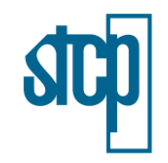

Figura 11. Mapa do estoque de carbono no solo

<span id="page-24-0"></span>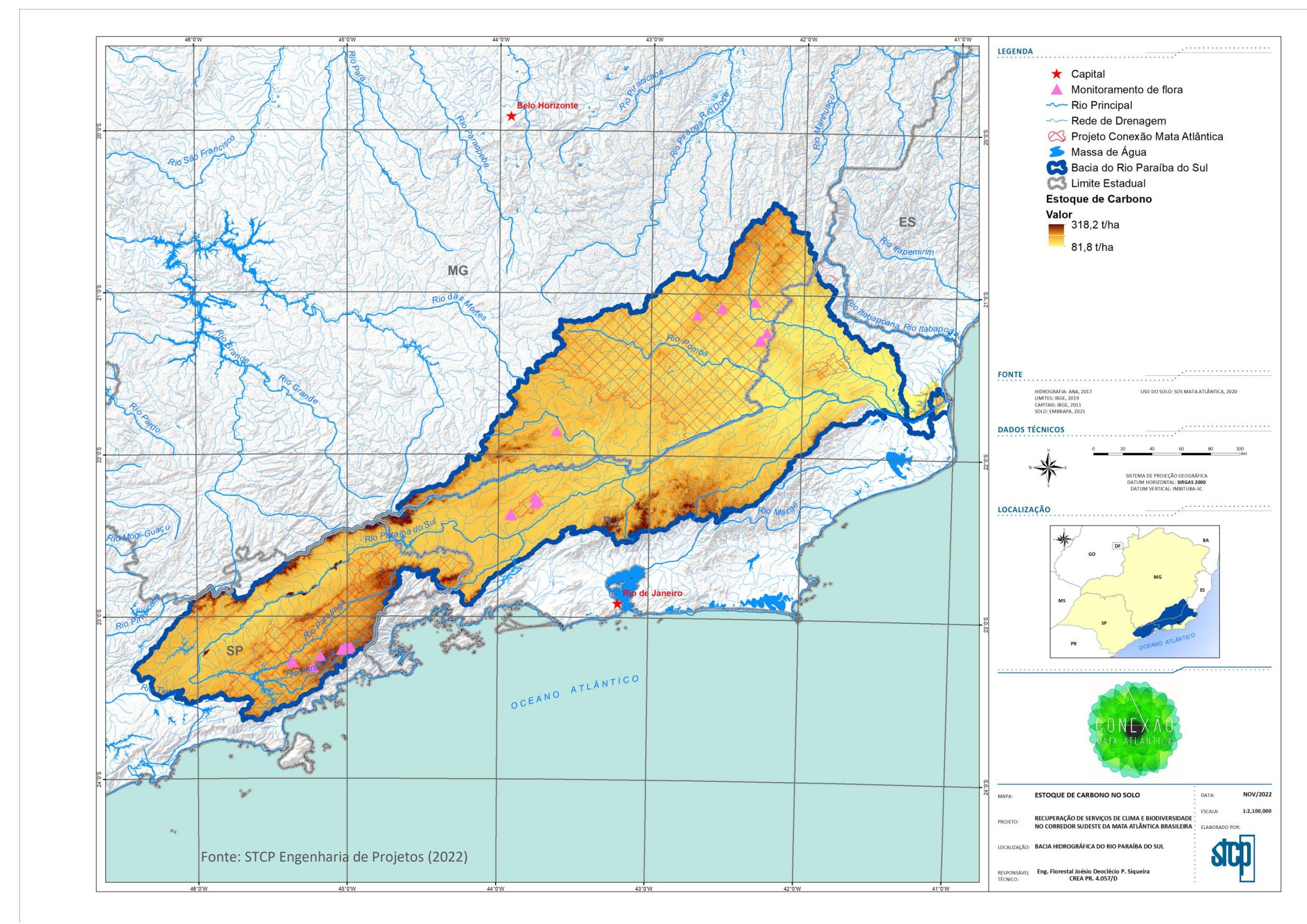

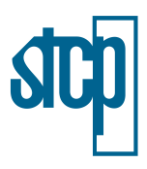

## <span id="page-25-0"></span>**1.3.2 Estoque de carbono acima do solo**

Como já mencionado, o estoque de carbono acima do solo foi determinado para as diferentes classes de solo a partir do mapeamento disponibilizado pela SOS Mata Atlântica, utilizando-se de dados primários e secundários para cada uma das classes. O estoque variou de 0,88 a 116,8 t/ha, referente às pastagens e áreas de mangue, respectivamente.

Visto que a área de mangue é muito pouco significante na ocorrência de toda a bacia, não é possível visualizar com clareza no mapa a sua ocorrência por motivos de escala, uma vez que essa formação ocorre apenas em algumas áreas no litoral fluminense próximas à foz do rio Paraíba do Sul. Portanto, os valores atribuídos para as formações florestais, de 51,13 t/ha, torna-se o mais representativo visualmente na análise do mapa apresentado n[a Figura 12.](#page-27-0)

O contraste entre os tons mais claros e escuros se dá justamente pelos menores valores apresentados pela classe de uso do solo das pastagens, as quais representam a maior parte da bacia do rio Paraíba do Sul.

É importante mencionar que foi adotado um valor médio para as classes utilizadas. Se tratando das formações florestais, por exemplo, nas quais foram utilizados os valores de estoque de carbono obtidos a partir das campanhas de flora, existem valores mínimos e máximos que não estão demonstrados no presente mapeamento. Isso devido aos diferentes estágios de uma floresta apresentar diferentes estoques de carbono e o mapeamento utilizado como base não fazer essa distinção.

Outros fatores além das características da própria floresta também podem influenciar nos valores encontrados quando se trabalha a partir de parâmetros dendrométricos, como por exemplo, os critérios de seleção dos indivíduos, variáveis coletadas, equações utilizadas etc. Lembra-se que para o presente estudo foram considerados os indivíduos com DAP mínimo de 10 cm, dos quais foram obtidos apenas uma variável, o próprio DAP.

Alguns estudos realizados com metodologias distintas mostram como os resultados podem apresentar diferenças e servem para comparação e aprimoração de técnicas adotadas em campo. Analisando o estoque de carbono em diferentes estágios de Floresta Estacional Semidecidual, Souza et al. (2012) encontraram valores de 36,54 t/ha em estágio médio e 75,25 t/ha na área de estágio médio a avançado. Os autores usaram DAP mínimo de 5 cm como critério de inclusão e coletaram as variáveis DAP e alturas total e comercial.

Diniz et al. (2015), em estudo realizado em diferentes estágios sucessionais da Mata Atlântica no estado do Rio de Janeiro, encontraram valores de estoque de carbono para floresta secundária em estágio médio de 20,9 t/ha e para estágio avançado de 70,6 t/ha. Os autores consideraram DAP mínimo de 2,5 cm e utilizaram uma equação para determinação da biomassa em função das variáveis DAP e altura total estimada.

Em um estudo realizado em áreas de reflorestamento para restauração florestal na Reserva Ecológica de Guapiaçu no estado do Rio de Janeiro, Azevedo et al. (2018), encontraram valores de estoque de carbono de 19,94, 22,89 e 35,62 t/ha em áreas com e, 5 e 7 anos de idade, respectivamente. O critério de inclusão adotado pelos autores foi de DAP acima de 4 cm.

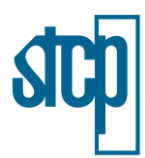

Observa-se que há variação para essa análise de acordo com os estudos apresentados, onde cada um apresentou diferentes metodologias. De maneira geral, os valores adotados para a elaboração do mapa de estoque de carbono para a bacia do rio Paraíba do Sul estão condizentes com o que é encontrado na literatura, sendo que estudos com critérios mais rigorosos e amostragem de maior abrangência podem trazer resultados ainda mais compreensíveis.

. . . . . . . . . . . .

Figura 12. Mapa do estoque de carbono acima do solo

<span id="page-27-0"></span>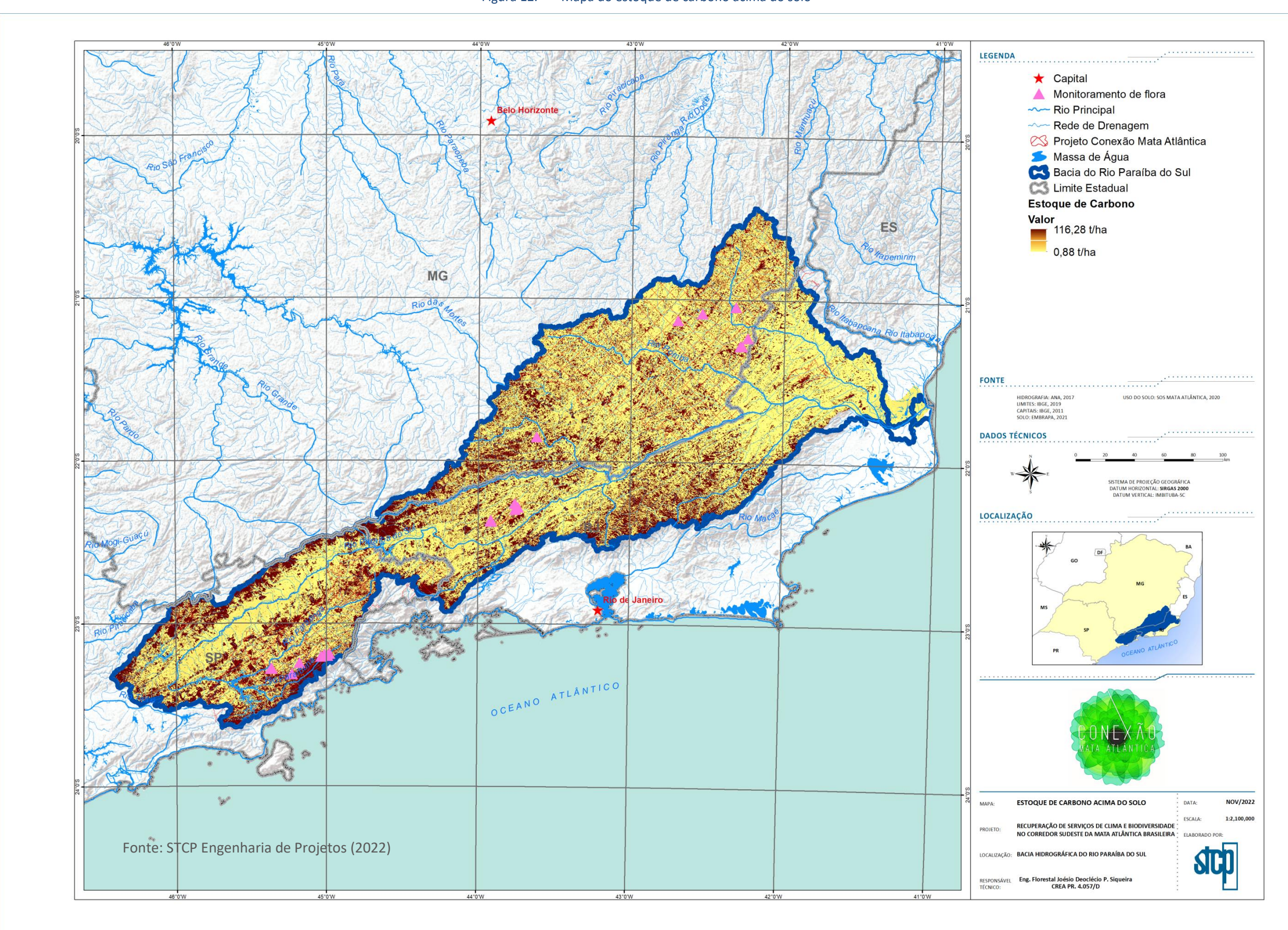

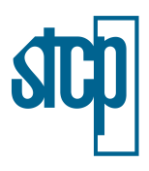

## <span id="page-28-0"></span>**1.3.3 Estoque de carbono total**

O estoque de carbono total variou de 82,68 a 369,33 t/ha. Em relação ao mapa a ser atualizado, nota-se que houve um aumento tanto nos valores mínimo e máximo previamente apresentados, isso porque para o presente mapeamento foram considerados até 2 m de profundidade no solo a partir dos dados disponibilizados pela Embrapa (2021).

<span id="page-28-1"></span>Analisando o mapa atualizado, percebe-se que os tons mais claros, os quais representam menores valores de estoque de carbono representam a maior parte da bacia do rio Paraíba do Sul, o que também é evidenciado na análise do histograma dos dados [\(Figura 13\)](#page-28-1). De uma maneira geral, as áreas com florestas apresentaram os maiores valores de estoque de carbono como esperado, sendo que o carbono estocado no solo contribuiu mais para o valor final do que o carbono estocado acima do solo.

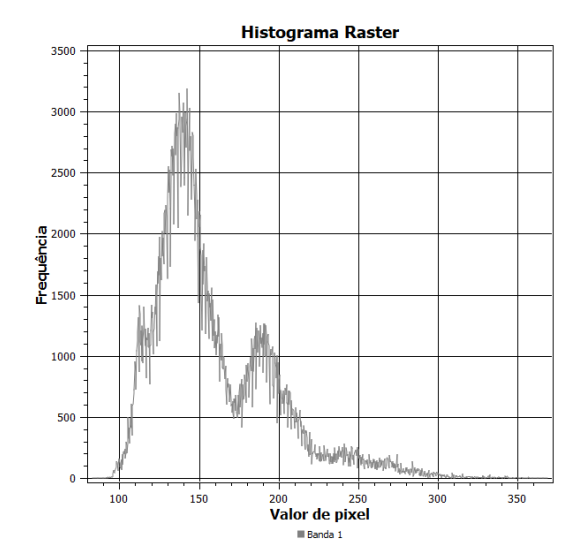

Figura 13. Histograma para o estoque de carbono total

Fonte: STCP Engenharia de Projetos (2022).

Assim como verificado no mapa de estoque de carbono no solo, no mapa de estoque de carbono total também se observa as localidades de agricultura como pontos de maiores estoques de carbono no estado de São Paulo às margens do rio Paraíba do Sul, isso devido aos maiores estoques de carbono no solo apresentados no estudo realizado pela Embrapa (2021).

Os dados de estoque de carbono na bacia podem servir para estudos de como o uso e ocupação do solo podem impactar no sequestro de CO<sub>2</sub> da atmosfera, um dos gases responsáveis pelo efeito estufa. De acordo com os dados publicados na Quarta Comunicação Nacional do Brasil à Convenção-Quadro das Nações Unidas sobre Mudança do Clima, as mudanças do uso e cobertura (LULUCF – *Land Use, Land-Use Change and Forestry*) da terra foram um dos principais contribuintes nas emissões de CO<sub>2</sub> no período analisado.

Os subsetores analisados do LULUCF foram: Floresta, Agricultura, Campo e Pastagem, Área Alagada, Assentamento, Outras Terras e Produtos Florestais Madeireiros. Os resultados de emissões apresentados, a nível nacional, são representados por emissões ou remoções líquidas, resultantes do

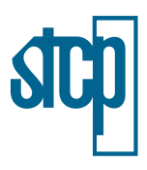

balanço entre as emissões brutas e remoções de CO₂.

Para o último ano dos dados disponibilizados no referido documento, 2016, foi estimado para o subsetor de Floresta uma remoção líquida de CO<sub>2</sub> de 347.821 Gg. Esse valor é resultante da soma das categorias Floresta permanecendo Floresta e Área convertida para Floresta.

O subsetor Agricultura resultou em 2016 em uma emissão líquida de 132.999 Gg de CO₂, sendo esse valor oriundo das mudanças de Floresta para Agricultura, Campo e Pastagem para Agricultura e Outras Terras para Agricultura.

Em relação ao subsetor Campo e Pastagem, as emissões líquidas no ano de 2016 totalizaram 640.377 Gg, sendo que somente a mudança das subcategorias Floresta pra Campo e Pastagem resultou em uma emissão de 643.799 Gg CO<sub>2</sub>, o que mostra o quão significativo é para as emissões de gás carbônico a mudança no uso do solo pela remoção de florestas. A conversão de Agricultura para Campo e Pastagem também resultou em emissão, menos significativa. As demais mudanças no uso do solo para Campo e Pastagem resultaram em remoções, também pouco representativas.

O subsetor Área Alagada apresentou emissão líquida de 8.596 Gg de CO₂, onde a subcategoria Floresta para Área Alaga contribui com a maior parte das emissões líquidas, 89%. O subsetor Produtos Florestai Madeireiros apresentou uma remoção líquida de 50,772 Gg de CO<sub>2</sub>, onde são consideradas as emissões e remoções de gás carbônico oriundas de produtos originários de florestas plantadas.

Outros subsetores de LULUCF foram analisados, mas apresentaram valores menores e também não correspondem àqueles analisados para o mapeamento apresentado, sendo os de Assentamento e Outras Terras.

Os dados disponibilizados na Comunicação Nacional foram trazidos para a discussão a fim de avaliar os cenários de emissões existentes no país por conta da mudança do uso do solo com o estoque de carbono analisado para a bacia do rio Paraíba do Sul. Os dados comprovam que a mudança de diversos usos para floresta impacta na remoção de CO₂ de maneira significativa, enquanto o oposto acarreta em emissões.

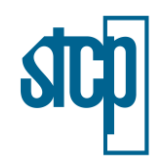

Figura 14. Mapa do estoque de carbono total

<span id="page-30-0"></span>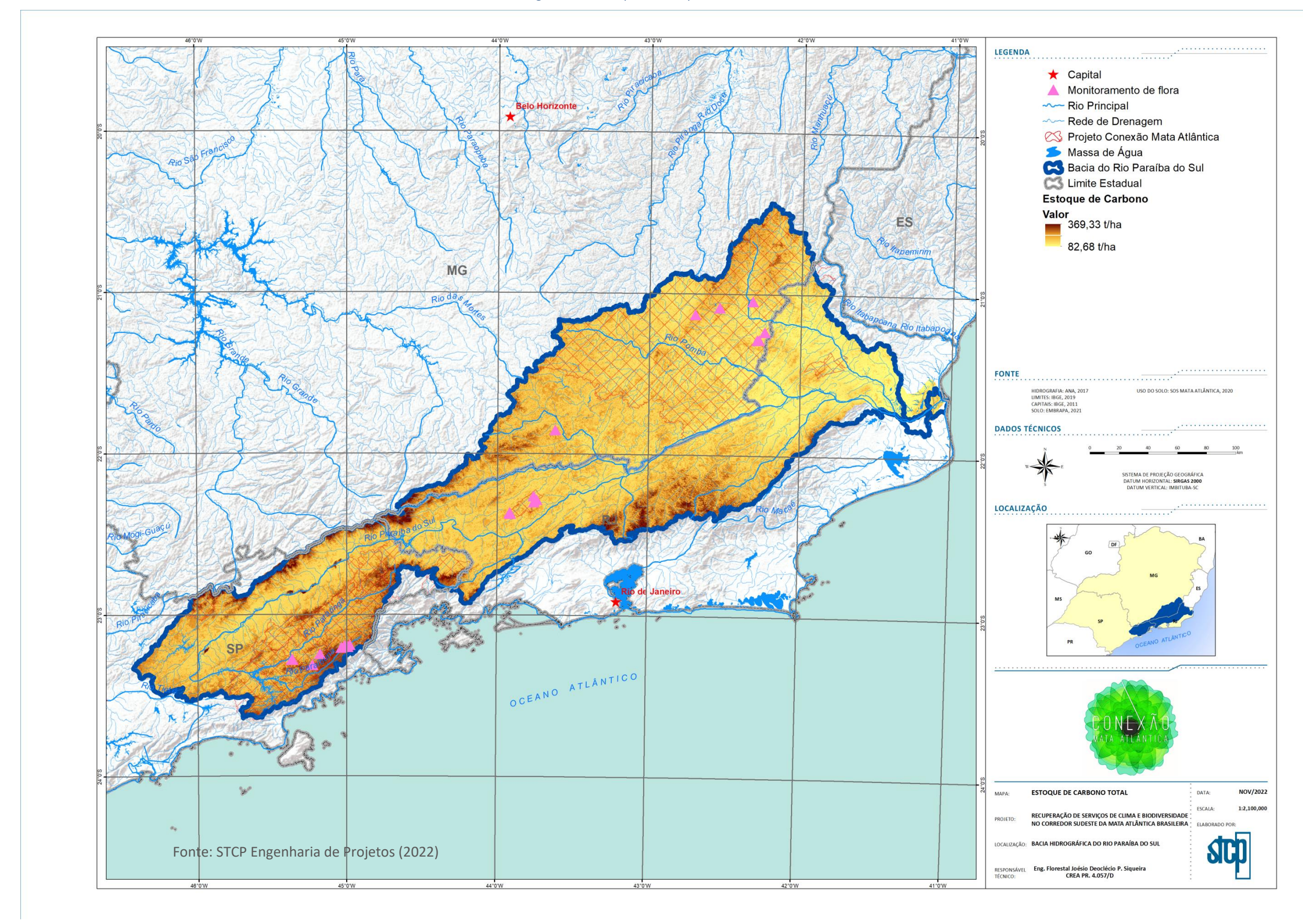

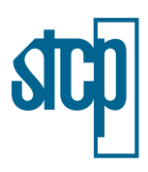

# <span id="page-31-0"></span>**5 CONSIDERAÇÕES FINAIS**

Acerca dos resultados apresentados, foi possível definir as seguintes conclusões:

- O carbono estocado no solo contribui em maior proporção que o carbono estocado acima do solo (vegetação) para o estoque total;
- As áreas de floresta tendem a apresentar maiores estoques de carbono no solo e acima do solo em relação aos demais usos, sendo a principal fonte de estoque de carbono na bacia do rio Paraíba do Sul;
- As áreas de pastagens apresentaram os menores valores de estoque de carbono total;
- Os usos do solo referentes às pastagens e florestas são os principais da bacia do rio Paraíba do Sul, sendo que a dinâmica do estoque de carbono na área está atrelada a esses dois usos;
- A mudança no uso do solo por meio do desmatamento é um dos principais responsáveis pelas emissões de CO₂. Entretanto, a modificação de áreas de pastagens e campos para ambientes florestais se mostra como uma maneira eficaz para sequestro de CO<sub>2</sub> por meio do estoque de carbono nas florestas.

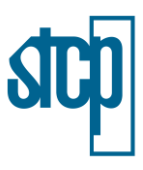

# <span id="page-32-0"></span>**6 REFERÊNCIAS**

AREVALO, L. A.; ALEGRE, J. C.; VILCAHUAMAN, L. J. **Metodologia para estimar o estoque de carbono em diferentes sistemas de uso da terra.** Embrapa Florestas. Colombo – PR, 2002.

ALEGRE, J. C.; AREVALO, L. A.; BARBARAN, J.; PALM, C. **Reservas de carbono en diferentes sistemas de uso de la tierra en la Amazonia peruana. Consorcio para el desarrollo sostenible de Ucayali.**  CODESU, Boletín Informativo 12. 2000.

AZEVEDO, A. D.; FRANCELINO, M. R.; CAMARA, R.; PEREIRA, M. G.; LELES, P. S. **Estoque de carbono em áreas de restauração florestal da Mata Atlântica.** Revista Floresta, v. 48, n. 2, p. 183-194. Curitiba, 2018.

BOUCHER, O.,; D. RANDALL, P.; ARTAXO, C.; BRETHERTON, G.; FEINGOLD, P.; FORSTER, V.-M.; KERMINEN, Y.; KONDO, H.; LIAO, U.; LOHMANN, P.; RASCH, S.K.; SATHEESH, S.; SHERWOOD, B.; STEVENS, X.Y.; ZHANG, 2013: **Clouds and aerosols. In Climate Change 2013: The Physical Science Basis. Contribution of Working Group I to the Fifth Assessment Report of the Intergovernmental Panel on Climate Change**. Midgley, Eds. Cambridge University Press, pp. 571-657. 2013.

BWALYA, J. M. **Estimation of Net Carbon Sequestration Potential of Citrus under Different Management Systems Using the Life Cycle Approach.** University of Zambia, 2012.

COLTRI, P.; LAZARIM, C.; DIAS, R.; ZULLO, J.; PINTO, H. **Estoque de carbono em sistemas cafeeiros a pleno sol e cultivado com macadâmia no sul de Minas Gerais, Brasil.** Simpósio de Pesquisa dos Cafés do Brasil. Viçosa – MG, 2011.

CRA, Centro de Recursos Ambientais. **Indicadores ambientais.** Cadernos de Referência Ambiental. Salvador – BA, 2002.

DINIZ, A. R.; MACHADO, D. L.; PEREIRA, M. G.; BALIEIRO, F.; MENEZES, C. **Biomassa, estoques de carbono e de nutrientes em estádios sucessionais da Floresta Atlântica, RJ.** Revista Brasileira de Ciências Agrárias, v. 10, n. 3, p. 443-451. Recife – PE, 2015.

IPCC, INTERGOVERNMENTAL PANEL ON CLIMATE CHANGE. **Climate Change 2013. Summary for Policymakers, Technical Summary and Frequentrly Asked Questions.** 2013.

ELIZEU, K.; VICTAL, J. **As cidades mortas do Vale do Paraíba.** Anais do XVI encontro de Iniciação Científica da Pontifícia Universidade Católica de Campinas, 2011.

EMBRAPA. **Mapa de estoque de carbono orgânico do solo do Brasil (90 m – Versão 2021).** Embrapa Solos, 2021.

FORSTER, P.; RAMASWAMY, V.; ARTAXO, P.; BERNTSEN, T.; BETTS, R.; FAHEY, D. W.; HAYWOOD, J.; LEAN, J.; LOWE, D. C.; MYHRE, G.; NGANGA, J.; PRINN, R.; RAGA, G.; SCHULZ, M.; VAN DORLAND, R. **Changes in atmospheric constituents and in radiative forcing** Cambridge: Cambridge University Press, p. 129-234. 2007.

IMAFLORA; ESALQ; KTH ROYAL INSTITUTE TECHOLOGY. **Atlas da Agropecuária brasileira: Carbono.** 

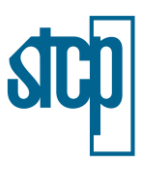

2017.

PAIÃO, B. P. **Variação do estoque de carbono nos mangues da baixada santista e as implicações econômicas.** Universidade Federal de São Paulo. Santos – SP, 2020.

SEEG, Sistema de Estimativa de Emissão de Gases de Efeito Estufa. **Nota Metodológica: Setor Mudança de Uso da Terra e Florestas.** 2021.

SILVEIRA, P. 2008. **Métodos indiretos de estimativa do conteúdo de biomassa e do estoque de carbono em um fragmento de floresta ombrófila densa**. Universidade Federal do Paraná. Curitiba – PR, 2008.

STRANGE, T.; BAYLEY, A. **OECD Insights Sustainable Development Linking Economy, Societym Environment.** OECD Report, Genebra. 2008.

SOUZA, A. L.; BOINA, A.; SOARES, C. B.; VITAL, B. R.; GASPAR, R. O.; LANA, J. M. **Estrutura fitossociológica, estoques de volume, biomassa, carbono e dióxido de carbono em floresta estacional semidecidual.** Revista Árvore, v. 36, n. 1m p. 169-179. Viçosa – MG, 2012.

TOTTI, M. **Gestão das águas na Bacia Hidrográfica do Rio Paraíba do Sul.** Governaqnça, Instituição e Atores, 2008.

VAN WAGNER, C. **The Line Intercept Method in Forest Fuel Sampling.** Forest Science. 1968.

VEIGA, L. G. **Estoque de madeira morta ao longo de um gradiente altitudinal de Mata Atlântica no nordeste do estado de São Paulo.** Universidade Estadual de Campinas, Campinas – SP, 2010.

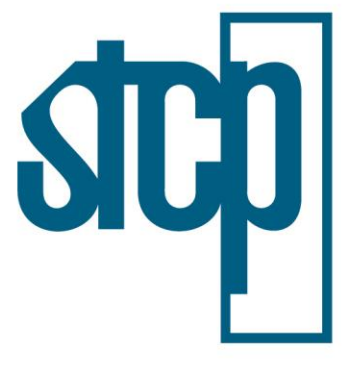

CONSULTORIA ENGENHARIA GERENCIAMENTO

#### © STCP Engenharia de Projetos Ltda. Todos os direitos reservados.

Todos os direitos de cópia, publicação, transmissão e/ou recuperação de todo ou parte por qualquer meio ou para todo o propósito, exceto por bona fide cópia pela contratante destedocumento, como se expressa no título, são reservados.

## STCP Engenharia de Projetos Ltda.

Rua Euzébio da Motta, 450, Juvevê Curitiba/PR - 80530-260 - +55 41 3252-5861 www.stcp.com.br | 6000

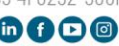